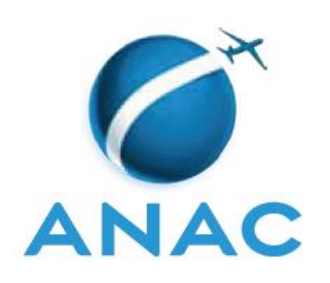

# **INSTRUÇÃO SUPLEMENTAR – IS**

**IS N<sup>o</sup> 61-006**

**Revisão G**

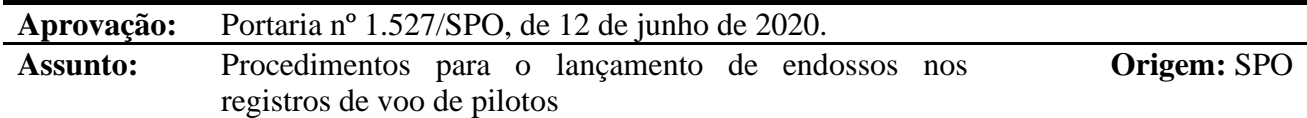

#### **1. OBJETIVO**

Apresentar os procedimentos para o lançamento de endossos nos registros de voo de pilotos, nos casos requeridos pelo RBAC nº 61.

## **2. REVOGAÇÃO**

2.1 Esta IS revoga a IS nº 61-006 Revisão F.

#### **3. FUNDAMENTOS**

- 3.1 A Resolução nº 30, de 21 de maio de 2008, institui em seu art. 14, a Instrução Suplementar – IS, norma suplementar de caráter geral editada pelo Superintendente da área competente, objetivando esclarecer, detalhar e orientar a aplicação de requisito previsto em RBAC ou RBHA.
- 3.2 O administrado que pretenda, para qualquer finalidade, demonstrar o cumprimento de requisito previsto em RBAC ou RBHA, poderá:
	- a) adotar os meios e procedimentos previamente especificados em IS; ou
	- b) apresentar meio ou procedimento alternativo devidamente justificado, exigindo-se, nesse caso, a análise e concordância expressa do órgão competente da ANAC.
- 3.3 O meio ou procedimento alternativo mencionado na alínea 3.2(b) desta IS deve garantir nível de segurança igual ou superior ao estabelecido pelo requisito aplicável ou concretizar o objetivo do procedimento normalizado em IS.
- 3.4 A IS não pode criar novos requisitos ou contrariar requisitos estabelecidos em RBAC ou outro ato normativo.

## **4. DEFINIÇÕES**

4.1 Para os efeitos desta IS, são válidas as definições previstas nos RBAC nº 01 e 61 e as seguintes definições:

**Caderneta Individual de Voo (CIV)**: documento legal em meio físico, disciplinado pela IAC 3203, para verificação da experiência, comprovação e certificação de horas de voo e endossos do piloto aerodesportivo, piloto privado, piloto comercial, piloto de linha aérea, piloto de planador ou piloto de balão livre operando aeronaves em serviços aéreos privados.

**Caderneta Individual de Voo Digital (CIV Digital)**: banco de dados informatizado, disponibilizado pela ANAC por meio do SACI e regido pela IS 61-001 para que usuários cadastrados efetuem registros de horas de voo e endossos.

**Piloto endossante ou endossador**: piloto que ministra a instrução requerida, preenche o endosso na CIV física do piloto endossado e registra o endosso em sua própria CIV Digital.

**Piloto endossado**: piloto que recebe a instrução requerida, tem preenchido o endosso em sua CIV física pelo piloto endossante e tem registrado o endosso por meio da CIV Digital do piloto endossante.

**Sistema Integrado de Informações da Aviação Civil (SACI):** plataforma *online* pertencente à ANAC, acessível por qualquer dispositivo conectado à Internet por meio do endereço [https://sistemas.anac.gov.br/saci/,](https://sistemas.anac.gov.br/saci/) que contém os registros pessoais (nome, documentos pessoais, foto, assinatura, CIV Digital, licenças, habilitações e endossos) do detentor de um código ANAC (CANAC) e cujo acesso é disciplinado pela IS 00-008.

## **5. DESENVOLVIMENTO DO ASSUNTO**

#### **5.1 Disposições gerais**

- 5.1.1 Além dos requisitos de licença, habilitação e experiência recente, o RBAC nº 61 estabelece que para a realização de alguns exames de proficiência, bem como para determinadas operações, o piloto deve previamente obter um **endosso** em seus registros de voo (CIV e CIV Digital).
- 5.1.2 Por meio da assinatura de um endosso na CIV e registro na CIV Digital, um piloto capacitado (endossante) declara formalmente, para todos os fins legais, que outro piloto (endossado) foi instruído e avaliado por ele e possui todas as condições de atuar em determinada função a bordo.
- 5.1.3 Essa atribuição deve ser entendida como um importante complemento ao processo de concessão de licenças, habilitações e certificados pela ANAC, e como tal deve ser exercida com responsabilidade, profissionalismo e foco integral na segurança operacional.

#### **5.2 Validade dos endossos**

5.2.1 Salvo expressamente declarado de maneira diversa nesta IS ou no RBAC nº 61, os endossos **não possuem prazo de validade**, e seu lançamento na CIV e na CIV Digital é requerido apenas uma vez, sendo de responsabilidade do piloto endossado conservar seus registros de voo para averiguações futuras.

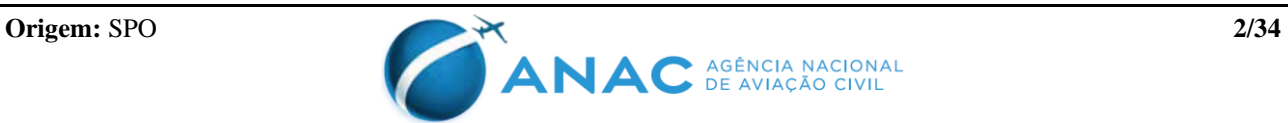

#### **5.3 Regras de transição**

- 5.3.1 Nos casos em que um novo endosso passou a ser requerido pela Emenda 06 ao RBAC nº 61 mas não era exigido pelo texto da Emenda 05 daquele regulamento, esta Instrução Suplementar estabelecerá regras de transição a fim de preservar o direito adquirido dos pilotos que já operavam regularmente sob as regras anteriores.
- 5.3.2 As regras de transição serão detalhadas caso a caso para cada endosso previsto no corpo da presente IS. Os endossos que não possuírem esse detalhamento não possuem regra de transição, e são considerados requeridos já na data da publicação desta IS.

#### **5.4 Endossos**

- 5.4.1 Este capítulo tem por objetivo detalhar cada um dos endossos previstos no RBAC nº 61, indicando-se ainda quais os requisitos daquele regulamento que se consideram cumpridos por meio do referido endosso.
- 5.4.2 Todos os endossos previstos nesta seção devem ser lançados na CIV do piloto endossado pelo piloto endossante, bem como registrados por meio da CIV Digital do piloto endossante.
- 5.4.3 Para os lançamentos na CIV, o piloto endossante deve utilizar o campo "Observações", podendo ocupar mais de uma linha para o lançamento se preciso for, conforme exemplo abaixo:

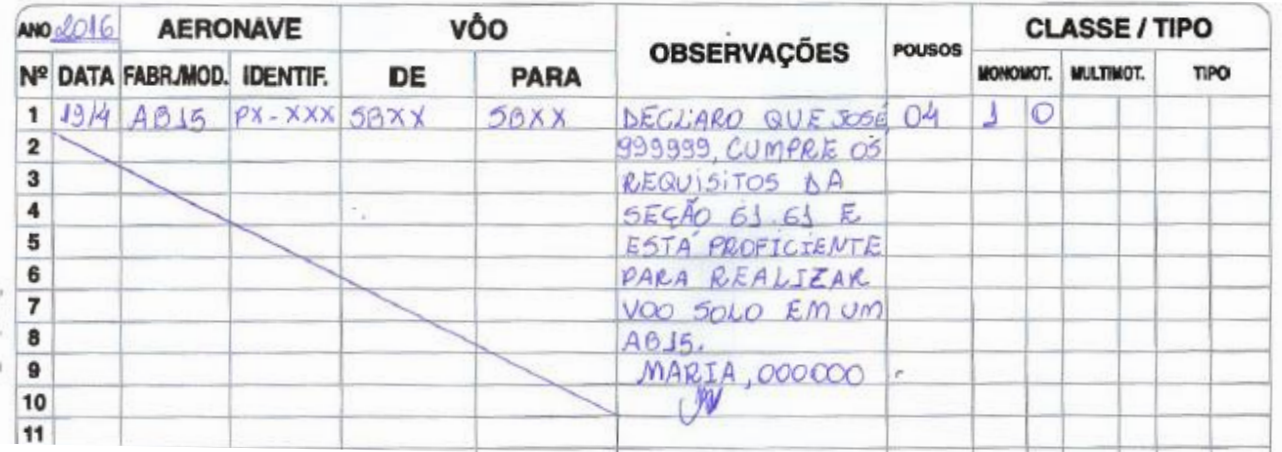

5.4.4 Para os lançamentos de endosso na CIV Digital, o piloto endossante deve registrar normalmente o voo em sua CIV Digital e, uma vez que o voo esteja com status "CADASTRADO", selecionar o botão "Endossar" na linha referente ao voo que deseja registrar o endosso, conforme figura abaixo:

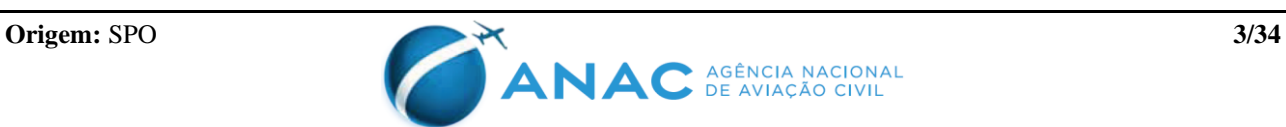

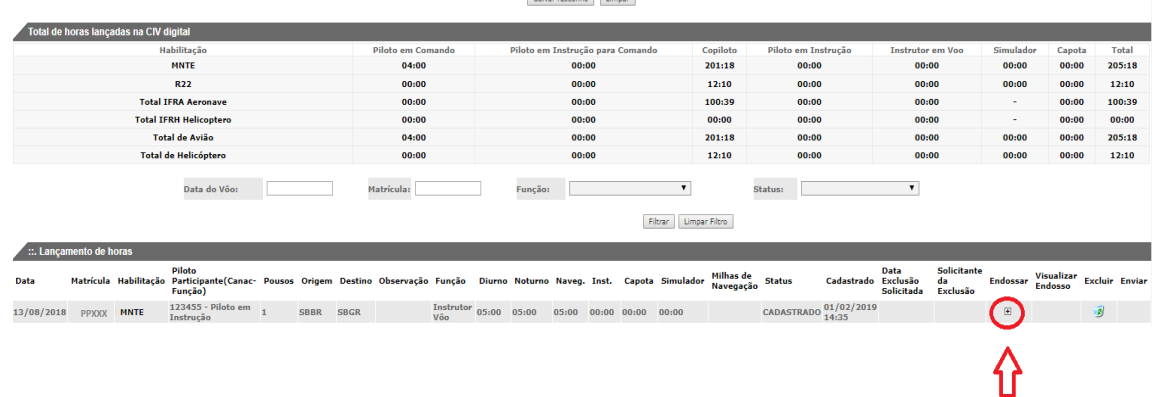

5.4.5 Ressalta-se que ambos os lançamentos, tanto na CIV quanto na CIV Digital são necessários para que o endosso seja aceito e fiscalizado pela ANAC.

> Seguem detalhados nas seções a seguir cada um dos endossos requeridos pelo RBAC nº 61.

#### **5.4.6 Endosso para realizar operações como piloto rebocador de planador - 61.31(g)**

#### Quem pode endossar:

1 - Detentor das habilitações válidas de Instrutor de Voo (INVA ou ICPA) e correspondente ao modelo de aeronave utilizada para a operação de reboque, licença de piloto de planador, pelo menos 100 horas em comando no modelo de aeronave utilizada para a operação de reboque de planador (ou aeronave cujas características de operação sejam similares) e endossado para realizar operações como piloto rebocador de planador; ou

2 - Piloto designado para ministrar instrução de voo em um operador que possua programa de treinamento aprovado pela ANAC, quando ministrando instrução no âmbito da entidade a que está vinculado. (ex: operadores 142, 135 e 90).

#### Instrução prévia mínima ao endosso:

A instrução prevista na seção 61.31(g)(3) do RBAC nº 61.

#### Texto do endosso na CIV física:

*"Declaro que (Nome do piloto endossado, CANAC do piloto endossado) cumpre os requisitos da seção 61.31(g) e está proficiente para realizar operações de reboque de planador. (Nome, CANAC, assinatura do instrutor e nome da escola/aeroclube caso aplicável)"* 

#### Endosso na CIV Digital:

Conforme item 5.4.4, o piloto endossante deve selecionar o botão "Endossar" na linha da CIV Digital referente ao voo que deseja registrar o endosso. Na tela seguinte (vide figura abaixo), no campo Filtro, deverá selecionar o Tipo de Endosso "Rebocador de Planador" e a Categoria da aeronave utilizada na instrução para reboque (geralmente "Avião"). O campo Endosso\* ficará filtrado com "Rebocador de planador / categoria", bastando selecionar o botão Salvar para concluir o registro.

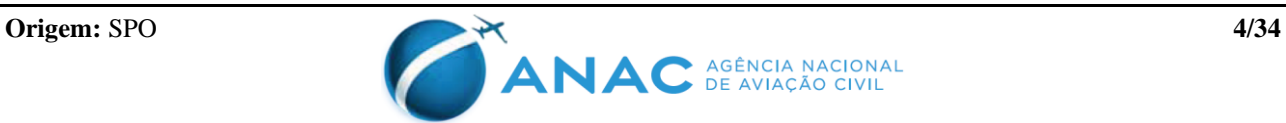

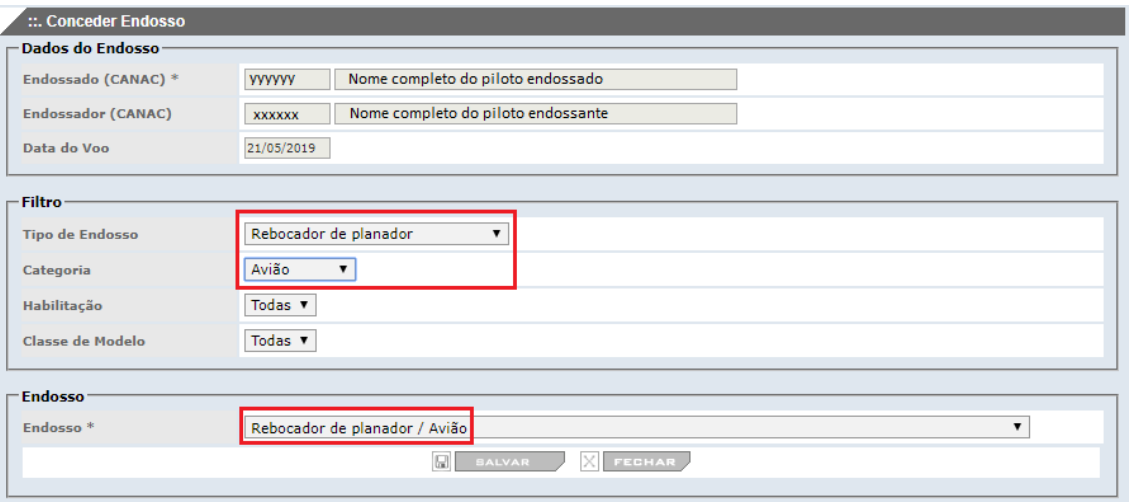

#### Regra de transição:

Os pilotos que detinham a habilitação de piloto rebocador de planador, que foi extinta por ocasião da Emenda 08 ao RBAC nº 61, consideram-se endossados para realizar operações como piloto rebocador de planador.

#### **5.4.7 Endosso para realizar operações como piloto lançador de paraquedista - 61.31(h)**

#### Quem pode endossar:

1 – Detentor de licença de piloto com habilitações válidas de Instrutor de Voo (INVA, INVH, etc.) e correspondente ao modelo de aeronave utilizada para a operação de lançamento de paraquedista, pelo menos 100 horas em comando no modelo de aeronave utilizada para a operação de lançamento de paraquedista e endossado para realizar operações como piloto lançador de paraquedista; ou

2 - Piloto designado para ministrar instrução de voo em um operador que possua programa de treinamento aprovado pela ANAC, quando ministrando instrução no âmbito da entidade a que está vinculado. (ex: operadores 142, 135 e 90).

#### Instrução prévia mínima ao endosso:

A instrução prevista na seção 61.31(h)(3) do RBAC nº 61.

#### Texto do endosso na CIV física:

*"Declaro que (Nome do piloto endossado, CANAC do piloto endossado) cumpre os requisitos da seção 61.31(h) e está proficiente para realizar operações de lançador de paraquedista. (Nome, CANAC, assinatura do instrutor e nome da escola/aeroclube caso aplicável)"* 

#### Endosso na CIV Digital:

Conforme item 5.4.4, o piloto endossante deve selecionar o botão "Endossar" na linha da CIV Digital referente ao voo que deseja registrar o endosso. Na tela seguinte (vide figura abaixo), no campo Filtro, deverá selecionar o Tipo de Endosso "Lançador de paraquedista" e a Categoria da aeronave utilizada na instrução para lançamento (por

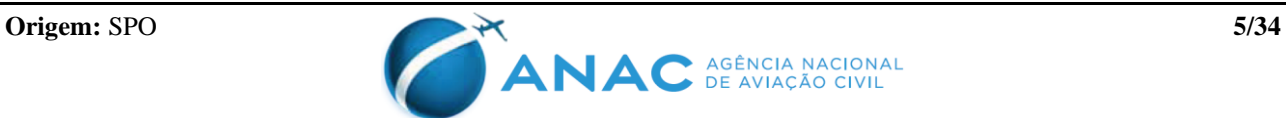

exemplo "Avião" ou "Helicóptero"). O campo Endosso\* ficará filtrado com "Lançador de paraquedista / categoria", bastando selecionar o botão Salvar para concluir o registro.

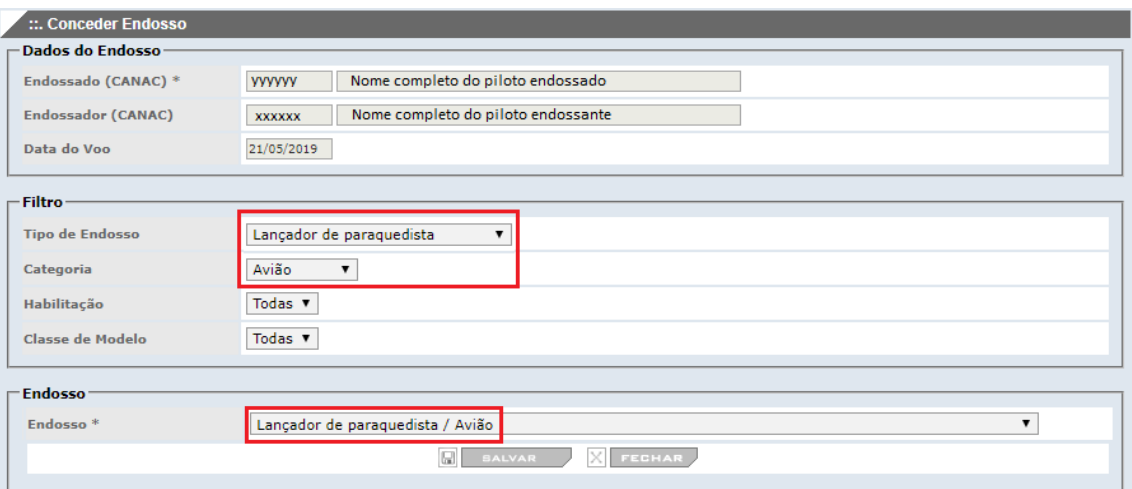

#### Regra de transição:

Os pilotos que detinham a habilitação de piloto lançador de paraquedista, que foi extinta por ocasião da Emenda 08 ao RBAC nº 61, consideram-se endossados para realizar operações como piloto lançador de paraquedista.

#### **5.4.8 Endosso para voo solo de aluno piloto - 61.61(k), 61.69(a)(2) e (3) e 61.69(b)(2) e (3)**

#### Válido por 90 dias.

#### Quem pode endossar:

1 - Detentor da habilitação válida de Instrutor de Voo (INVA, INVH, INPL, etc.); ou

2 - Piloto designado para ministrar instrução de voo em um operador que possua programa de treinamento aprovado pela ANAC, quando ministrando instrução no âmbito da entidade a que está vinculado. (ex: operadores 142, 135 e 90).

#### Instrução prévia mínima ao endosso:

A instrução prevista na seção 61.61 do RBAC nº 61 e, caso o voo solo seja realizado em espaço aéreo controlado, também a instrução prevista na seção 61.69 do RBAC nº 61. Decorridos 90 dias após obtenção de endosso, caso o aluno não tenha ainda completado todas as missões solo aplicáveis ao curso, deverá realizar instrução em duplo comando, repassando as manobras com seu instrutor, para obtenção de novo endosso.

#### Texto do endosso na CIV física:

*"Declaro que (Nome do piloto endossado, CANAC do piloto endossado) cumpre os requisitos da seção 61.61 e, conforme aplicável, da seção 61.69 do RBAC 61, e está proficiente para realizar voos solo em um (modelo da aeronave). (Nome, CANAC, assinatura do instrutor e nome da escola/aeroclube caso aplicável)"* 

#### Endosso na CIV Digital:

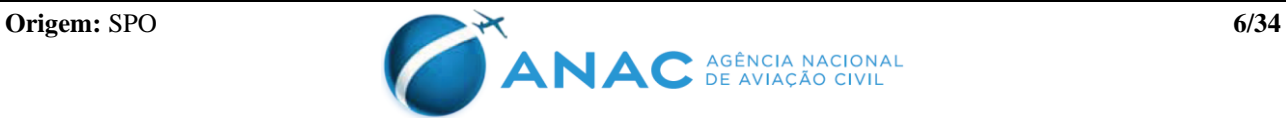

Conforme item 5.4.4, o piloto endossante deve selecionar o botão "Endossar" na linha da CIV Digital referente ao voo que deseja registrar o endosso. Na tela seguinte (vide figura abaixo), no campo Filtro, deverá selecionar o Tipo de Endosso "Voo solo de aluno piloto" e a Categoria da aeronave utilizada na instrução (por exemplo "Avião", "Helicóptero", "Planador" etc.). O campo Endosso\* ficará filtrado com "Voo solo de aluno piloto / categoria", bastando selecionar o botão Salvar para concluir o registro.

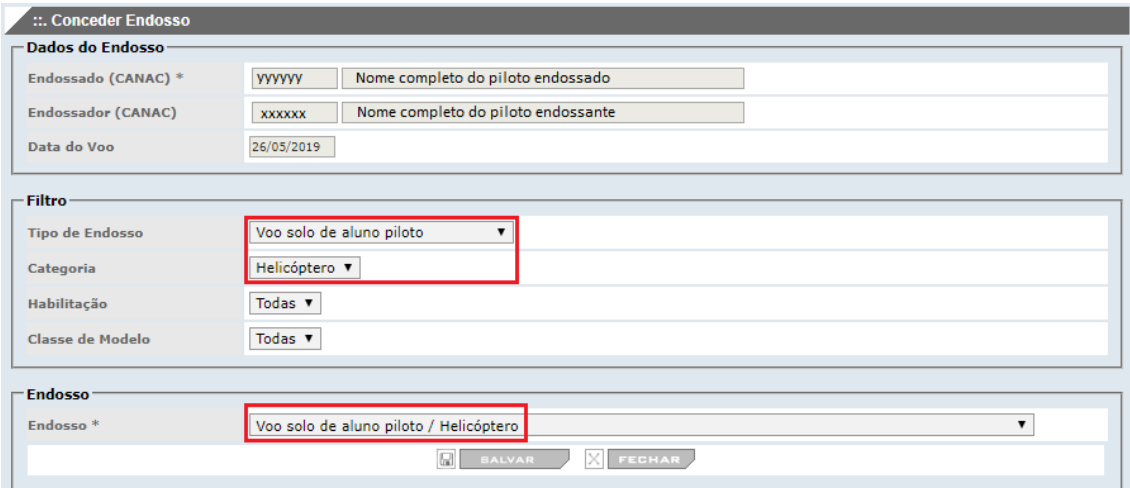

## **5.4.9 Endosso para navegação solo de aluno piloto - 61.67(c)(1) e (2)**

Válido somente para um voo de navegação específico.

#### Quem pode endossar:

1 - Detentor da habilitação válida de Instrutor de Voo (INVA, INVH, INPL, etc.); ou

2 - Piloto designado para ministrar instrução de voo em um operador que possua programa de treinamento aprovado pela ANAC, quando ministrando instrução no âmbito da entidade a que está vinculado. (ex: operadores 142, 135 e 90).

#### Instrução prévia mínima ao endosso:

O aluno piloto deve ter recebido instrução duplo comando na rota a ser voada, conforme previsto no parágrafo 61.67(c)(2)(ii) e, caso a navegação solo seja realizada em espaço aéreo controlado (ainda que compreenda somente um segmento parcial da rota), também a instrução prevista na seção 61.69 do RBAC nº 61.

O instrutor deve ter repassado antes do voo todo o planejamento de navegação realizado pelo aluno, bem como consultado no briefing os dados relevantes da aeronave e da rota, tais como meteorologia, NOTAM, reportes de manutenção etc., conforme previsto no parágrafo 61.67(c)(2)(i).

Adicionalmente, durante toda a duração do voo é atribuição do instrutor permanecer em solo monitorando o andamento da navegação pelos meios disponíveis, tais como rádio ou telefone (no caso de paradas intermediárias), bem como o desenvolvimento da meteorologia em rota.

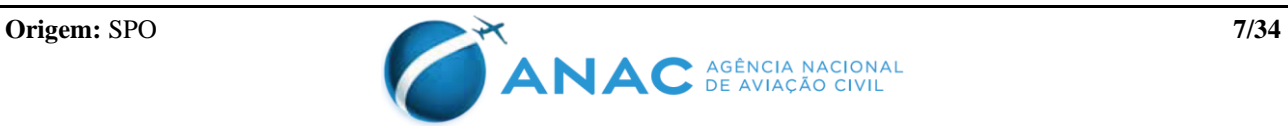

Ressalta-se que este endosso deve ser dado para cada voo de navegação solo que o aluno fizer, inclusive no caso de o aluno repetir em voo solo uma rota na qual recebeu instrução prévia, conforme previsto no parágrafo 61.67(c)(2)(ii).

## Texto do endosso na CIV física:

O endosso referente ao voo específico de navegação solo deve ser registrado na CIV física após o *briefing*, antes da realização de cada voo de navegação solo, utilizando o texto abaixo:

*"Declaro que revisei o planejamento de navegação de (Nome do piloto endossado, CANAC do piloto endossado) e o considero apto a realizar voo solo entre (designativos dos aeródromos de partida, destino, bem como sobrevoos e pousos intermediários se houver) em um (modelo da aeronave) no dia (data). (Nome, CANAC, assinatura do instrutor e nome da escola/aeroclube caso aplicável)"*

## Endosso na CIV Digital:

O endosso referente a uma navegação solo específica deverá ser registrado na CIV Digital após a realização daquele voo, considerando a seguinte sequência:

- 1- Instrutor registra o voo de navegação solo em sua CIV Digital, indicando o CANAC do aluno, que por sua vez deve confirmar o registro;
- 2- Uma vez confirmado pelo aluno, o voo de navegação solo registrado na CIV Digital passa para o status "Cadastrado", devendo o instrutor então selecionar o botão "Endossar" na linha da CIV Digital correspondente ao voo;
- 3- Na tela seguinte (vide figura abaixo), no campo Filtro, deverá selecionar o Tipo de Endosso "Navegação solo de aluno piloto" e a Categoria da aeronave utilizada na instrução (por exemplo "Avião", "Helicóptero", "Planador" etc.).
- 4- O campo Endosso\* ficará filtrado com "Navegação solo de aluno piloto / categoria", bastando selecionar o botão Salvar para concluir o registro.

Obs: O procedimento aqui descrito deverá ser repetido para cada voo de navegação solo que vier a ser realizado pelo aluno.

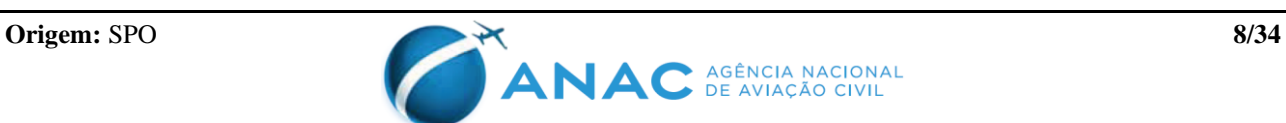

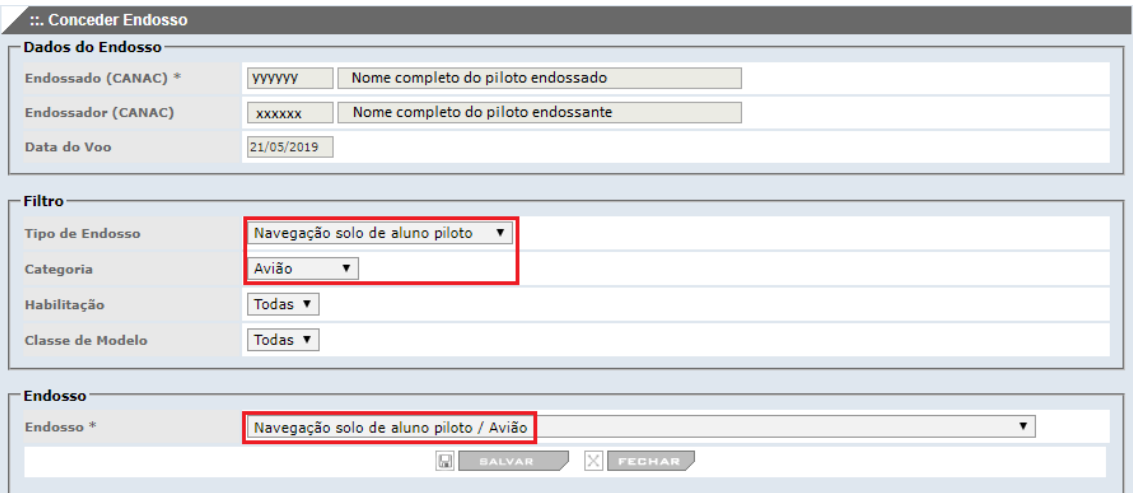

#### **5.4.10 Endosso de liberação para o cheque PP – 61.79(a)**

Válido por 30 dias.

Quem pode endossar:

1 - Detentor da habilitação válida de Instrutor de Voo (INVA, INVH, etc.); ou

2 - Piloto designado para ministrar instrução de voo em um operador que possua programa de treinamento aprovado pela ANAC, quando ministrando instrução no âmbito da entidade a que está vinculado. (ex: operadores 142, 135 e 90).

Instrução prévia mínima ao endosso:

A instrução prevista na seção 61.79 do RBAC nº 61.

#### Texto do endosso na CIV física:

*"Declaro que (Nome do piloto endossado, CANAC do piloto endossado) cumpre todos os requisitos para a concessão da licença de (PPA, PPH, etc.) e está preparado para o exame de proficiência. (Nome, CANAC, assinatura do instrutor e nome da escola/aeroclube caso aplicável)"*

#### Endosso na CIV Digital:

Conforme item 5.4.4, o piloto endossante deve selecionar o botão "Endossar" na linha da CIV Digital referente ao voo que deseja registrar o endosso. Na tela seguinte (vide figura abaixo), no campo Filtro, deverá selecionar o Tipo de Endosso "Check piloto privado" e a Categoria da aeronave utilizada na instrução (por exemplo "Avião", "Helicóptero" ou "Dirigível"). O campo Endosso\* ficará filtrado com "Check piloto privado / categoria", bastando selecionar o botão Salvar para concluir o registro.

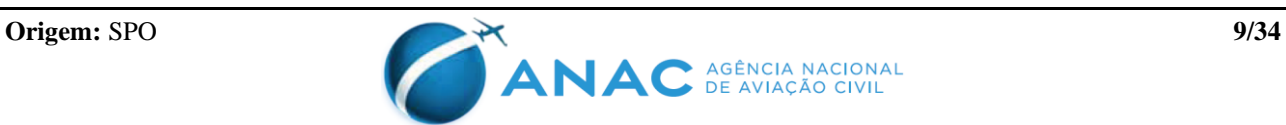

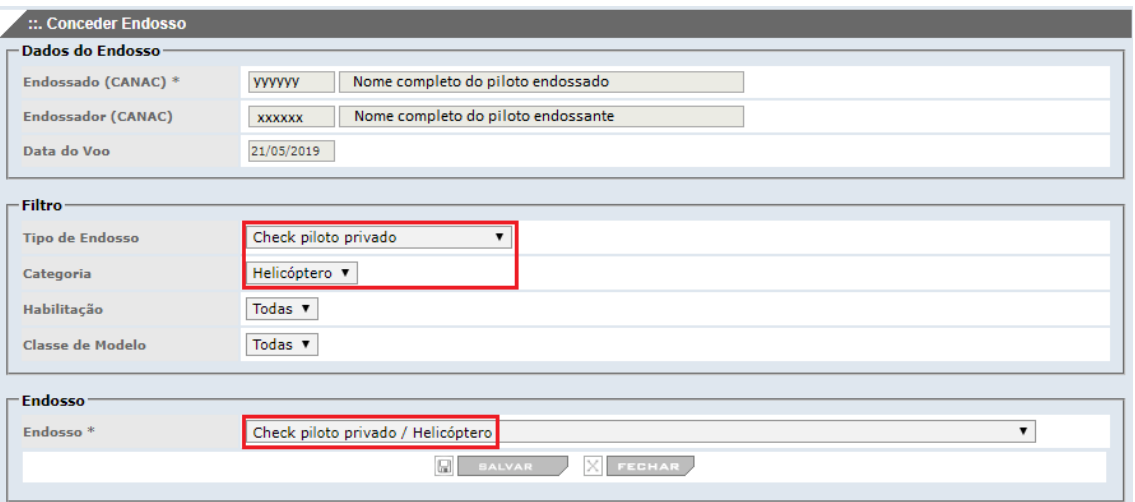

#### **5.4.11 Endosso de liberação para o cheque PC – 61.99(a)**

#### Válido por 30 dias.

#### Quem pode endossar:

1 - Detentor da habilitação válida de Instrutor de Voo (INVA, INVH, etc.); ou

2 - Piloto designado para ministrar instrução de voo em um operador que possua programa de treinamento aprovado pela ANAC, quando ministrando instrução no âmbito da entidade a que está vinculado. (ex: operadores 142, 135 e 90).

Instrução prévia mínima ao endosso:

A instrução prevista na seção 61.99 do RBAC nº 61;

#### Texto do endosso na CIV física:

*"Declaro que (Nome do piloto endossado, CANAC do piloto endossado) cumpre todos os requisitos para a concessão da licença de (PCA, PCH, etc.) e está preparado para o exame de proficiência. (Nome, CANAC, assinatura do instrutor e nome da escola/aeroclube caso aplicável)"*

#### Endosso na CIV Digital:

Conforme item 5.4.4, o piloto endossante deve selecionar o botão "Endossar" na linha da CIV Digital referente ao voo que deseja registrar o endosso. Na tela seguinte (vide figura abaixo), no campo Filtro, deverá selecionar o Tipo de Endosso "Check piloto comercial" e a Categoria da aeronave utilizada na instrução (por exemplo "Avião", "Helicóptero" ou "Dirigível"). O campo Endosso\* ficará filtrado com "Check piloto comercial / categoria", bastando selecionar o botão Salvar para concluir o registro.

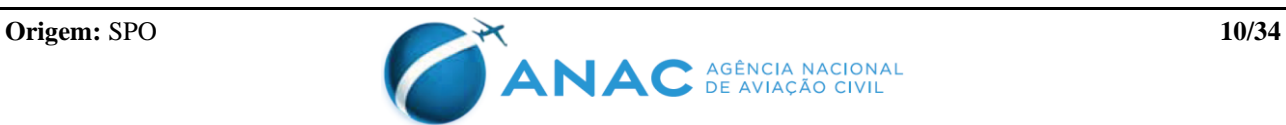

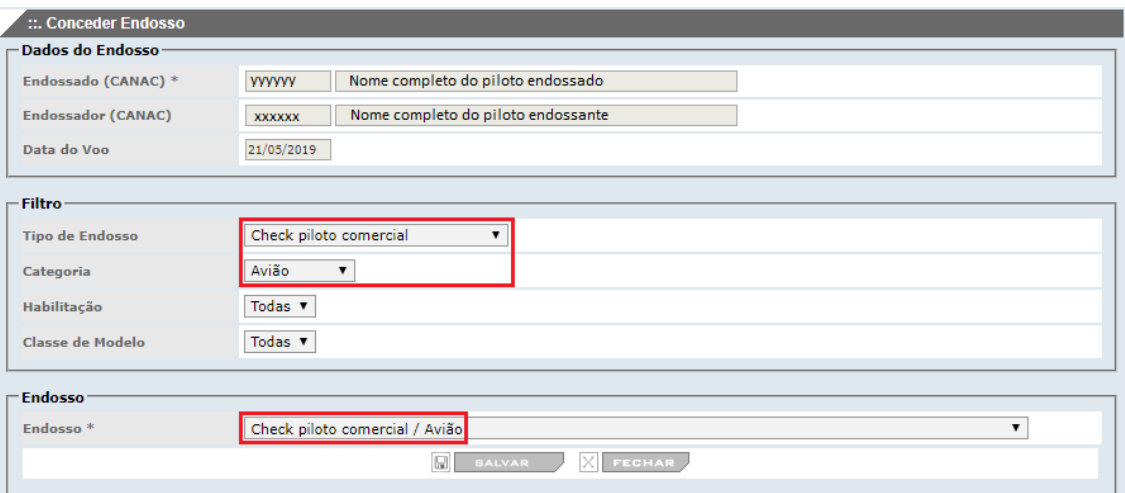

#### **5.4.12 Endosso de liberação para o cheque MPL – 61.119(a)**

Válido por 30 dias.

Quem pode endossar:

1 - Detentor da habilitação válida de Instrutor de Voo (INVA); ou

2 - Piloto designado para ministrar instrução de voo em um operador que possua programa de treinamento aprovado pela ANAC, quando ministrando instrução no âmbito da entidade a que está vinculado. (ex: operadores 142, 135 e 90).

Instrução prévia mínima ao endosso:

A instrução prevista na seção 61.119 do RBAC nº 61.

#### Texto do endosso na CIV física:

*"Declaro que (Nome do piloto endossado, CANAC do piloto endossado) cumpre todos os requisitos para a concessão da Licença de Piloto de Tripulação Múltipla e está preparado para o exame de proficiência. (Nome, CANAC, assinatura do instrutor e nome do CTAC caso aplicável)"*

Texto do endosso na CIV Digital:

*"Liberado para cheque MPL por (Nome do instrutor, CANAC do instrutor e nome do CTAC caso aplicável)."*

#### **5.4.13 Endosso de liberação para o cheque de Piloto de Planador – 61.159(a)**

Válido por 30 dias.

Quem pode endossar:

Detentor da habilitação válida de Instrutor de Voo de Planador (INPL).

Instrução prévia mínima ao endosso:

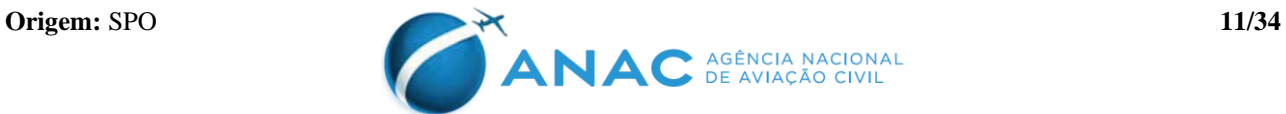

A instrução prevista na seção 61.159 do RBAC nº 61.

#### Texto do endosso na CIV física:

*"Declaro que (Nome do piloto endossado, CANAC do piloto endossado) cumpre todos os requisitos para a concessão da Licença de Piloto de Planador e está preparado para o exame de proficiência. (Nome, CANAC, assinatura do instrutor e nome da escola/aeroclube caso aplicável)"*

#### Endosso na CIV Digital:

Conforme item 5.4.4, o piloto endossante deve selecionar o botão "Endossar" na linha da CIV Digital referente ao voo que deseja registrar o endosso. Na tela seguinte (vide figura abaixo), no campo Filtro, deverá selecionar o Tipo de Endosso "Check planador". O campo Endosso\* ficará filtrado com "Check planador / Planador", bastando selecionar o botão Salvar para concluir o registro.

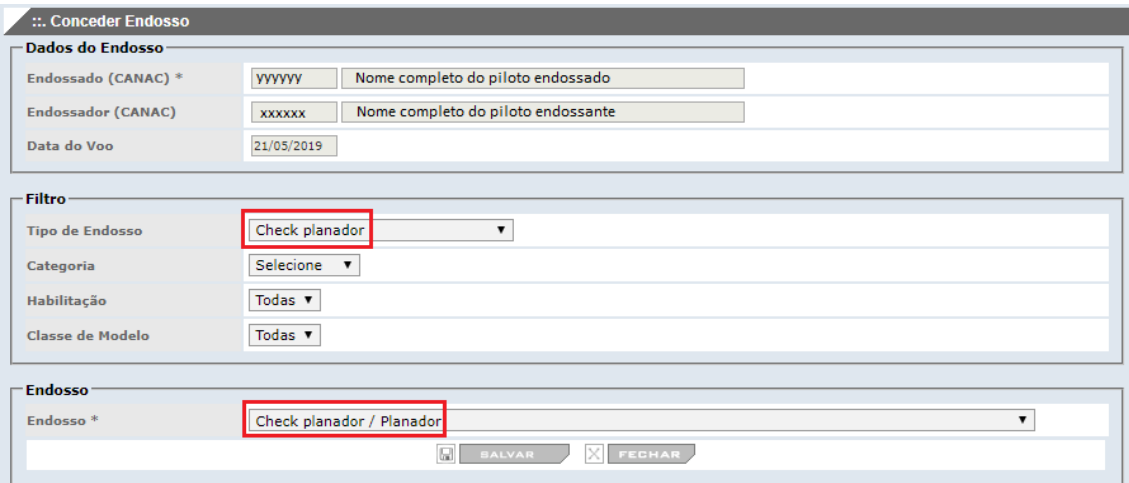

#### **5.4.14 Endosso de liberação para o cheque de Piloto de Balão Livre – 61.179(a)**

#### Válido por 30 dias.

Quem pode endossar:

Detentor da habilitação válida de Instrutor de Voo de Balão Livre (INVB).

Instrução prévia mínima ao endosso:

A instrução prevista na seção 61.179 do RBAC nº 61.

Texto do endosso na CIV física:

*"Declaro que (Nome do piloto endossado, CANAC do piloto endossado) cumpre todos os requisitos para a concessão da Licença de Piloto de Balão Livre e está preparado para o exame de proficiência. (Nome, CANAC, assinatura do instrutor e nome da escola/aeroclube caso aplicável)"*

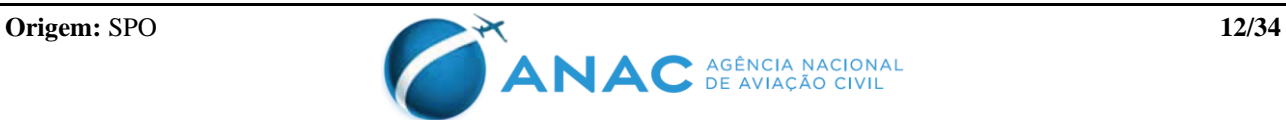

#### Endosso na CIV Digital:

Conforme item 5.4.4, o piloto endossante deve selecionar o botão "Endossar" na linha da CIV Digital referente ao voo que deseja registrar o endosso. Na tela seguinte (vide figura abaixo), no campo Filtro, deverá selecionar o Tipo de Endosso "Check balão". O campo Endosso\* ficará filtrado com "Check balão / Balão", bastando selecionar o botão Salvar para concluir o registro.

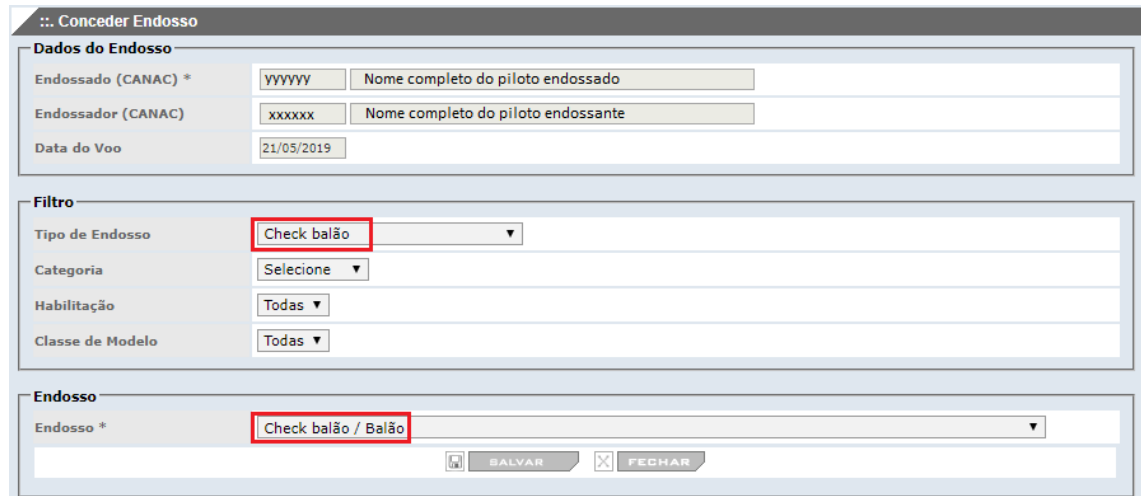

#### **5.4.15 Endosso de liberação para o cheque de habilitação de classe – 61.195(f)**

#### Válido por 30 dias.

#### Quem pode endossar:

1 - Detentor da habilitação válida de Instrutor de Voo (INVA, INVH, INVD); ou

2 - Piloto designado para ministrar instrução de voo em um operador que possua programa de treinamento aprovado pela ANAC, quando ministrando instrução no âmbito da entidade a que está vinculado. (ex: operadores 142, 135 e 90).

#### Instrução prévia mínima ao endosso:

A instrução prevista na seção 61.195 do RBAC nº 61 para a classe pertinente.

#### Texto do endosso na CIV física:

*"Declaro que (Nome do piloto endossado, CANAC do piloto endossado) cumpre todos os requisitos para a concessão da habilitação de classe (nome da habilitação) e está preparado para o exame de proficiência. (Nome, CANAC, assinatura do instrutor e nome da escola/aeroclube caso aplicável)"*

#### Endosso na CIV Digital:

Conforme item 5.4.4, o piloto endossante deve selecionar o botão "Endossar" na linha da CIV Digital referente ao voo que deseja registrar o endosso. Na tela seguinte (vide figura abaixo), no campo Filtro, deverá selecionar o Tipo de Endosso "Classe (check inicial)" e a Categoria da aeronave utilizada na instrução ("Avião" ou "Helicóptero"). Na sequência

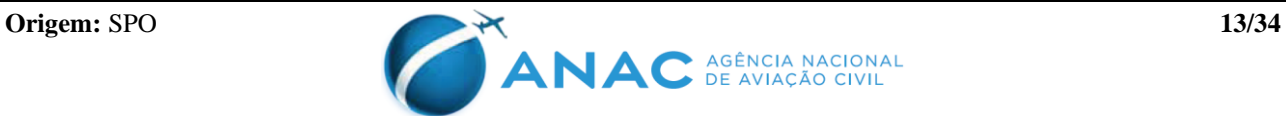

selecionar no campo Habilitação "Sim" e selecionar na lista ao lado a habilitação classe pertinente (eg. MLTE, MNAF, HMNT, HMLT, etc.) O campo Endosso\* ficará filtrado com "Classe (check inicial) / categoria - habilitação", bastando selecionar o botão Salvar para concluir o registro.

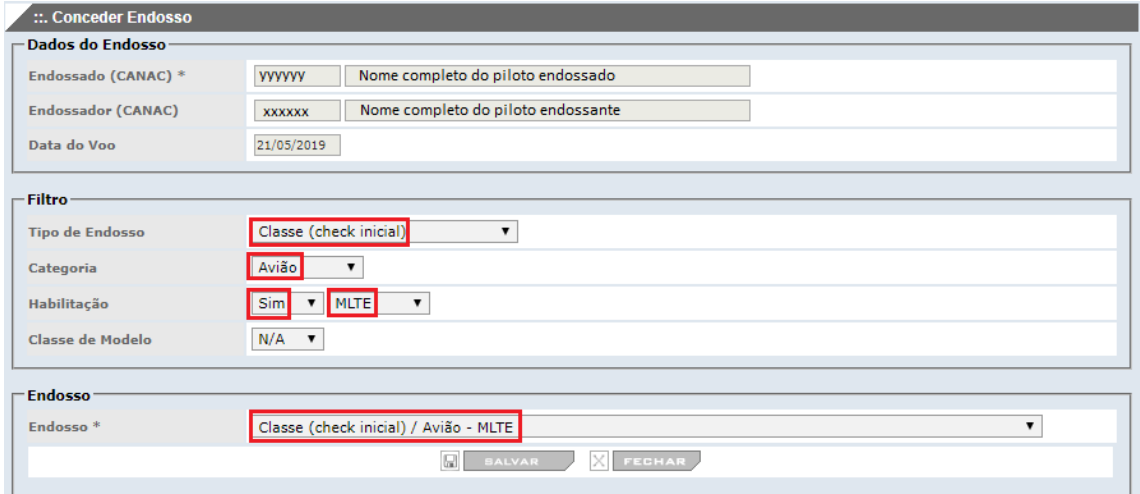

#### **5.4.16 Endosso para modelo específico de aeronave classe – 61.199(b)(1)**

#### Quem pode endossar:

Piloto devidamente qualificado nos termos do Apêndice B desta IS.

Instrução prévia mínima ao endosso:

A instrução prevista no Apêndice B desta IS.

#### Texto do endosso na CIV física:

"*Declaro que ministrei instrução de solo e de voo ao piloto (Nome do piloto endossado, CANAC do piloto endossado) em um (modelo da aeronave, conforme designativos do Apêndice B da IS nº 61-006) e o considero proficiente para atuar como piloto em comando em aeronaves desse modelo. (Nome, CANAC, assinatura do instrutor e nome da escola/aeroclube caso aplicável)"*

#### Endosso na CIV Digital:

Conforme item 5.4.4, o piloto endossante deve selecionar o botão "Endossar" na linha da CIV Digital referente ao voo que deseja registrar o endosso. Na tela seguinte (vide figura abaixo) deverá preencher o CANAC do piloto endossado. No campo Filtro, deverá selecionar o Tipo de Endosso "Classe (modelo específico)" e a Categoria da aeronave utilizada na instrução ("Avião" ou "Helicóptero"). Na sequência selecionar no campo Habilitação "Sim" e selecionar na lista ao lado a habilitação de classe pertinente a modelo (MNTE, MLTE, MNAF, HMNT, HMLT, etc.). Por fim selecionar Classe de Modelo "Sim" e selecionar o fabricante/modelo endossado, conforme Apêndice B desta IS. O campo Endosso\* ficará filtrado com "Classe (modelo específico) / categoria – habilitação – fabricante - modelo", bastando selecionar o botão Salvar para concluir o registro.

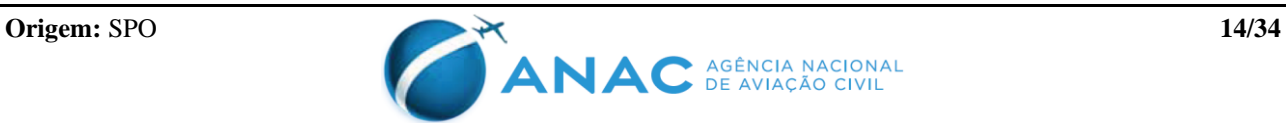

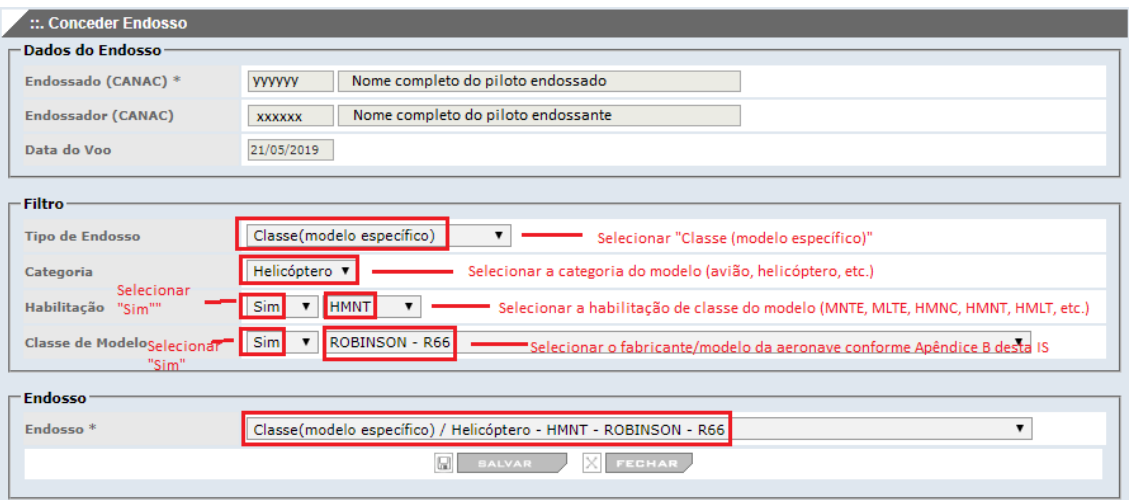

#### Regra de transição:

Os pilotos cujas habilitações de tipo tenham sido convertidas em habilitações de classe por ocasião da Emenda 06 ao RBAC nº 61 consideram-se endossados em todos os modelos de aeronave que já tenham voado dentro dessa habilitação de tipo (para maiores detalhes, vide Apêndice C desta IS)

#### **5.4.17 Endosso de treinamento inicial ou periódico para habilitação de tipo (somente quando não há CTAC certificado ou validado pela ANAC para o tipo) – 61.213(a)(2)(iii), 6.213(a)(3)(iii) e 61.215(c).**

Quem pode endossar:

Piloto Comercial ou Piloto de Linha Aérea com habilitação válida no tipo para o qual **NÃO** haja CTAC certificado ou validado pela ANAC.

A lista de habilitações de tipo averbadas pela ANAC encontra-se disponível no sítio eletrônico da Agência, por meio do *link* [https://www.anac.gov.br/assuntos/setor](https://www.anac.gov.br/assuntos/setor-regulado/profissionais-da-aviacao-civil/processo-de-licencas-e-habilitacoes/Lista-de-Habilitacoes-de-Tipo-ANAC.pdf)[regulado/profissionais-da-aviacao-civil/processo-de-licencas-e-habilitacoes/Lista-de-](https://www.anac.gov.br/assuntos/setor-regulado/profissionais-da-aviacao-civil/processo-de-licencas-e-habilitacoes/Lista-de-Habilitacoes-de-Tipo-ANAC.pdf)[Habilitacoes-de-Tipo-ANAC.pdf](https://www.anac.gov.br/assuntos/setor-regulado/profissionais-da-aviacao-civil/processo-de-licencas-e-habilitacoes/Lista-de-Habilitacoes-de-Tipo-ANAC.pdf)

A lista de CTAC certificados ou validados pela ANAC encontra-se disponível no sítio eletrônico da Agência, por meio do *link* [http://www2.anac.gov.br/Arquivos/pdf/Lista\\_de\\_Treinamentos\\_de\\_Tipo.pdf](http://www2.anac.gov.br/Arquivos/pdf/Lista_de_Treinamentos_de_Tipo.pdf)

Instrução prévia mínima ao endosso:

A instrução prevista na Avaliação Operacional da aeronave publicada pela ANAC em [http://www.anac.gov.br/assuntos/setor-regulado/profissionais-da-aviacao](http://www.anac.gov.br/assuntos/setor-regulado/profissionais-da-aviacao-civil/avaliacao-operacional)[civil/avaliacao-operacional](http://www.anac.gov.br/assuntos/setor-regulado/profissionais-da-aviacao-civil/avaliacao-operacional) ou, caso não haja, a instrução necessária para aquisição de proficiência pelo piloto instruído, tomando-se por referência o previsto pelo fabricante da aeronave e pela Instrução Suplementar 61-005;

Texto do endosso na CIV física:

*"Declaro que ministrei treinamento de solo e de voo ao piloto (Nome do piloto endossado, CANAC do piloto endossado) em um (modelo da aeronave, conforme designativos previstos na IS nº 61-004) e o considero preparado para o exame de* 

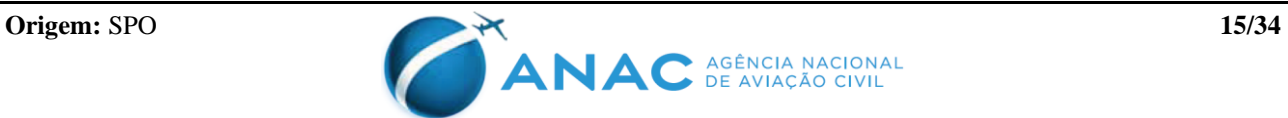

*(concessão ou revalidação) da habilitação de tipo. (Nome, CANAC e assinatura do instrutor)"*

## Endosso na CIV Digital:

Conforme item 5.4.4, o piloto endossante deve selecionar o botão "Endossar" na linha da CIV Digital referente ao voo que deseja registrar o endosso. Na tela seguinte (vide figura abaixo) deverá preencher o CANAC do piloto endossado. No campo Filtro, deverá selecionar o Tipo de Endosso "Tipo – check (inexistir CTAC)" e a Categoria da aeronave utilizada na instrução ("Avião" ou "Helicóptero"). Na sequência selecionar no campo Habilitação "Sim" e selecionar na lista ao lado a habilitação de tipo pertinente ao modelo. O campo Endosso\* ficará filtrado com "Tipo – check (inexistir CTAC) / categoria habilitação", bastando selecionar o botão Salvar para concluir o registro.

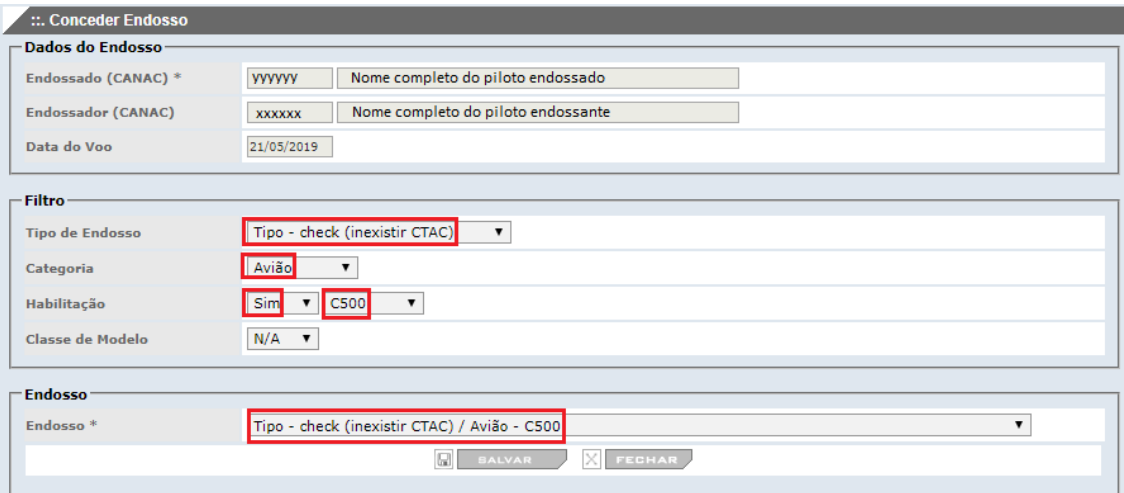

#### **5.4.18 Endosso de treinamento de diferenças em aeronave tipo (somente quando não há CTAC certificado ou validado pela ANAC para ministrar o treinamento de diferenças para o modelo) – 61.217(b)**

Quem pode endossar:

Piloto Comercial ou Piloto de Linha Aérea com habilitação válida no tipo e qualificado no modelo para o qual **NÃO** haja CTAC certificado ou validado pela ANAC.

A lista de habilitações de tipo averbadas pela ANAC encontra-se disponível no sítio eletrônico da Agência, por meio do *link* [https://www.anac.gov.br/assuntos/setor](https://www.anac.gov.br/assuntos/setor-regulado/profissionais-da-aviacao-civil/processo-de-licencas-e-habilitacoes/Lista-de-Habilitacoes-de-Tipo-ANAC.pdf)[regulado/profissionais-da-aviacao-civil/processo-de-licencas-e-habilitacoes/Lista-de-](https://www.anac.gov.br/assuntos/setor-regulado/profissionais-da-aviacao-civil/processo-de-licencas-e-habilitacoes/Lista-de-Habilitacoes-de-Tipo-ANAC.pdf)[Habilitacoes-de-Tipo-ANAC.pdf](https://www.anac.gov.br/assuntos/setor-regulado/profissionais-da-aviacao-civil/processo-de-licencas-e-habilitacoes/Lista-de-Habilitacoes-de-Tipo-ANAC.pdf)

A lista de CTAC certificados ou validados pela ANAC encontra-se disponível no sítio eletrônico da Agência, por meio do *link* [http://www2.anac.gov.br/Arquivos/pdf/Lista\\_de\\_Treinamentos\\_de\\_Tipo.pdf](http://www2.anac.gov.br/Arquivos/pdf/Lista_de_Treinamentos_de_Tipo.pdf)

Instrução prévia mínima ao endosso:

A instrução prevista na Avaliação Operacional da aeronave publicada pela ANAC em [http://www.anac.gov.br/assuntos/setor-regulado/profissionais-da-aviacao-](http://www.anac.gov.br/assuntos/setor-regulado/profissionais-da-aviacao-civil/avaliacao-operacional)

[civil/avaliacao-operacional](http://www.anac.gov.br/assuntos/setor-regulado/profissionais-da-aviacao-civil/avaliacao-operacional) ou, caso não haja, a instrução necessária para aquisição de proficiência pelo piloto instruído, tomando-se por referência o previsto pelo fabricante da aeronave e pela Instrução Suplementar 61-005;

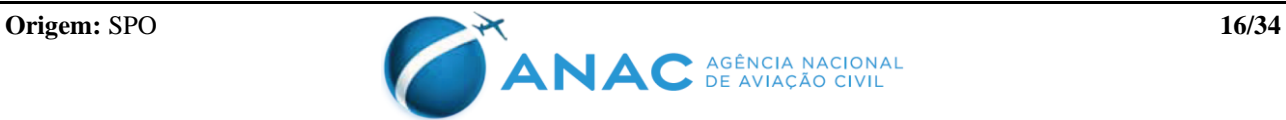

## Texto do endosso na CIV física:

*"Declaro que ministrei treinamento de diferenças ao piloto (Nome do piloto endossado, CANAC do piloto endossado) em um (modelo da aeronave, conforme designativos previstos na IS nº 61-004) e o considero proficiente para atuar na função de (PIC ou SIC) em aeronaves deste modelo. (Nome, CANAC e assinatura do instrutor)"*

#### Endosso na CIV Digital:

Conforme item 5.4.4, o piloto endossante deve selecionar o botão "Endossar" na linha da CIV Digital referente ao voo que deseja registrar o endosso. Na tela seguinte (vide figura abaixo) deverá preencher o CANAC do piloto endossado. No campo Filtro, deverá selecionar o Tipo de Endosso "Tipo – diferenças (inexistir CTAC)" e a Categoria da aeronave utilizada na instrução ("Avião" ou "Helicóptero"). Na sequência selecionar no campo Habilitação "Sim" e selecionar na lista ao lado a habilitação de tipo pertinente ao modelo. Por fim selecionar Classe de Modelo "Sim" e selecionar o grupo que abarca o modelo cujo treinamento de diferenças foi ministrado e será endossado, conform[e lista de](https://www.anac.gov.br/assuntos/setor-regulado/profissionais-da-aviacao-civil/processo-de-licencas-e-habilitacoes/Lista-de-Habilitacoes-de-Tipo-ANAC.pdf)  [habilitações de tipo.](https://www.anac.gov.br/assuntos/setor-regulado/profissionais-da-aviacao-civil/processo-de-licencas-e-habilitacoes/Lista-de-Habilitacoes-de-Tipo-ANAC.pdf) O campo Endosso\* ficará filtrado com "Tipo – diferenças (inexistir CTAC) / categoria – habilitação - modelo", bastando selecionar o botão Salvar para concluir o registro.

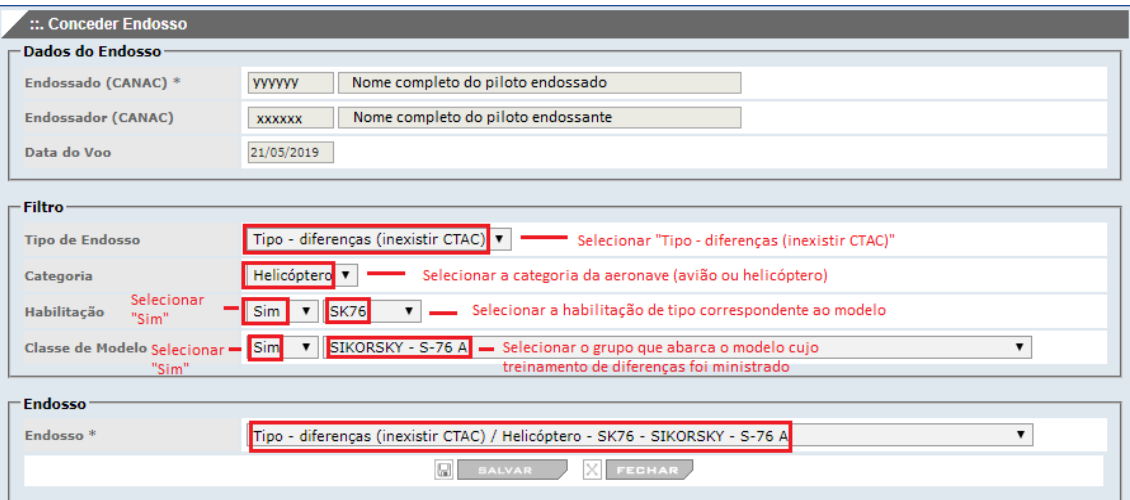

#### **5.4.19 Endosso para realizar operações como instrutor de voo IFR em avião – 61.237(b)(5)**

#### Quem pode endossar:

1. Detentor da habilitação válida de Instrutor de Voo (INVA) que, até 1º de julho de 2020, possuía um mínimo de 50 (cinquenta) horas de voo por instrumentos em comando e já havia ministrado instrução de IFR em aviões; ou

2. Detentor da habilitação válida de Instrutor de Voo (INVA), possuidor deste endosso.

#### Instrução prévia mínima ao endosso:

O treinamento definido para o endosso de instrução de voo IFR na IS nº 141-007.

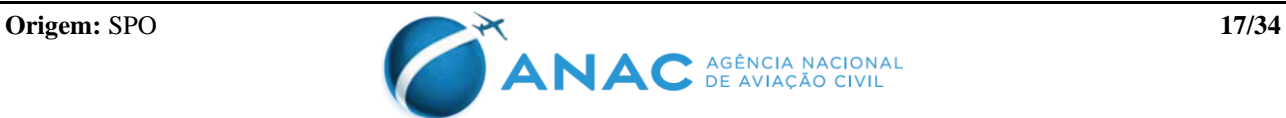

#### Requisito de experiência de voo por instrumentos em comando:

O piloto endossante deve se certificar de que o piloto endossado possui um mínimo de 50 (cinquenta) horas de voo por instrumentos em comando.

#### Texto do endosso na CIV física:

*"Declaro que (Nome do piloto endossado, CANAC do piloto endossado) cumpre todos os requisitos da seção 61.233 e do parágrafo 61.237(b)(5) e está proficiente para ministrar instrução de voo por instrumentos em avião. (Nome, CANAC, assinatura do instrutor e, caso aplicável, nome do CIAC)"*

#### Endosso na CIV Digital:

Conforme item 5.4.4, o piloto endossante deve selecionar o botão "Endossar" na linha da CIV Digital referente ao voo que deseja registrar o endosso. Na tela seguinte, no campo Filtro, deverá selecionar o Tipo de Endosso "Instrutor de Voo por Instrumentos em avião". O campo Endosso\* ficará filtrado com "Instrutor de Voo por Instrumentos Avião", bastando selecionar o botão Salvar para concluir o registro.

#### Regra de transição:

Consideram-se endossados os pilotos detentores de habilitação válida de Instrutor de Voo (INVA) que, até 1º de julho de 2020, possuíam um mínimo de 50 (cinquenta) horas de voo por instrumentos em comando e já haviam ministrado instrução de IFR em aviões.

#### **5.4.20 Endosso para realizar operações como instrutor de voo IFR em helicóptero – 61.237(b)(5)**

#### Quem pode endossar:

1. Detentor da habilitação válida de Instrutor de Voo (INVH) que, até 1º de julho de 2020, possuía um mínimo de 50 (cinquenta) horas de voo por instrumentos em comando e já havia ministrado instrução de IFR em helicópteros; ou

2. Detentor da habilitação válida de Instrutor de Voo (INVH), possuidor deste endosso.

#### Instrução prévia mínima ao endosso:

O treinamento definido para o endosso de instrução de voo IFR na IS nº 141-007.

#### Requisito de experiência de voo por instrumentos em comando:

O piloto endossante deve se certificar de que o piloto endossado possui um mínimo de 50 (cinquenta) horas de voo por instrumentos em comando.

#### Texto do endosso na CIV física:

*"Declaro que (Nome do piloto endossado, CANAC do piloto endossado) cumpre todos os requisitos da seção 61.233 e do parágrafo 61.237(b)(5) e está proficiente para* 

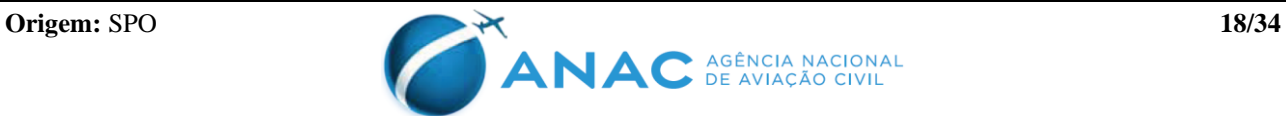

*ministrar instrução de voo por instrumentos em helicóptero. (Nome, CANAC, assinatura do instrutor e, caso aplicável, nome do CIAC)"*

## Endosso na CIV Digital:

Conforme item 5.4.4, o piloto endossante deve selecionar o botão "Endossar" na linha da CIV Digital referente ao voo que deseja registrar o endosso. Na tela seguinte, no campo Filtro, deverá selecionar o Tipo de Endosso "Instrutor de Voo por Instrumentos em helicóptero". O campo Endosso\* ficará filtrado com "Instrutor de Voo por Instrumentos Helicóptero", bastando selecionar o botão Salvar para concluir o registro.

## Regra de transição:

Consideram-se endossados os pilotos detentores de habilitação válida de Instrutor de Voo (INVH) que, até 1º de julho de 2020, possuíam um mínimo de 50 (cinquenta) horas de voo por instrumentos em comando e já haviam ministrado instrução de IFR em helicópteros.

## **5.4.21 Endosso para realizar operações como instrutor de voo em avião classe MLTE – 61.237(b)(4)**

#### Quem pode endossar:

1. Detentor da habilitação válida de Instrutor de Voo (INVA) que, até 1º de julho de 2020, possuía um mínimo de 15 (quinze) horas de voo como piloto em comando no modelo de avião e já havia ministrado instrução no mesmo modelo; ou

2. Detentor da habilitação válida de Instrutor de Voo (INVA), possuidor deste endosso para o modelo de avião.

#### Instrução prévia mínima ao endosso:

O treinamento definido para o endosso de instrução de voo em aviões multimotores na IS nº 141-007.

#### Requisito de experiência de voo como piloto em comando no modelo de avião:

O piloto endossante deve se certificar de que o piloto endossado possui um mínimo de 15 (quinze) horas de voo como piloto em comando no modelo de avião.

## Texto do endosso na CIV física:

*"Declaro que (Nome do piloto endossado, CANAC do piloto endossado) cumpre todos os requisitos da seção 61.233 e do parágrafo 61.237(b)(4) e está proficiente para ministrar instrução de voo em avião do modelo (tipo ICAO do modelo). (Nome, CANAC, assinatura do instrutor e, caso aplicável, nome do CIAC)"*

## Endosso na CIV Digital:

Conforme item 5.4.4, o piloto endossante deve selecionar o botão "Endossar" na linha da

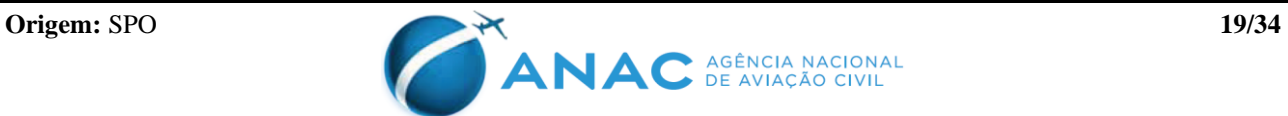

CIV Digital referente ao voo que deseja registrar o endosso. Na tela seguinte, no campo Filtro, deverá selecionar o Tipo de Endosso "Check instrutor de voo em avião classe MLTE" e o modelo de avião. O campo Endosso\* ficará filtrado com "Check instrutor de voo em avião classe MLTE", bastando selecionar o botão Salvar para concluir o registro.

## Regra de transição:

Consideram-se endossados, para um dado modelo de avião, os pilotos detentores de habilitação válida de Instrutor de Voo (INVA) que, até 1º de julho de 2020, possuíam um mínimo de um mínimo de 15 (quinze) horas de voo como piloto em comando no modelo de avião e já haviam ministrado instrução no mesmo modelo.

## **5.4.22 Endosso para realizar operações como instrutor de voo em helicóptero classe multimotor – 61.237 (b)(4)**

#### Quem pode endossar:

1. Detentor da habilitação válida de Instrutor de Voo (INVH) que, até 1º de julho de 2020, possuía um mínimo de 15 (quinze) horas de voo como piloto em comando no modelo de helicóptero e já havia ministrado instrução no mesmo modelo; ou

2. Detentor da habilitação válida de Instrutor de Voo (INVH), possuidor deste endosso para o modelo de helicóptero.

## Instrução prévia mínima ao endosso:

O treinamento definido para o endosso de instrução de voo em helicópteros multimotores na IS nº 141-007.

#### Requisito de experiência de voo como piloto em comando no modelo de helicóptero:

O piloto endossante deve se certificar de que o piloto endossado possui um mínimo de 15 (quinze) horas de voo como piloto em comando no modelo de helicóptero.

#### Texto do endosso na CIV física:

*"Declaro que (Nome do piloto endossado, CANAC do piloto endossado) cumpre todos os requisitos da seção 61.233 e do parágrafo 61.237(b)(4) e está proficiente para ministrar instrução de voo em helicóptero do modelo (tipo ICAO do modelo). (Nome, CANAC, assinatura do instrutor e, caso aplicável, nome do CIAC)"*

#### Endosso na CIV Digital:

Conforme item 5.4.4, o piloto endossante deve selecionar o botão "Endossar" na linha da CIV Digital referente ao voo que deseja registrar o endosso. Na tela seguinte, no campo Filtro, deverá selecionar o Tipo de Endosso "Check instrutor de voo em helicóptero classe HMLT" e o modelo de helicóptero. O campo Endosso\* ficará filtrado com "Check instrutor de voo em helicóptero classe HMLT", bastando selecionar o botão Salvar para concluir o registro.

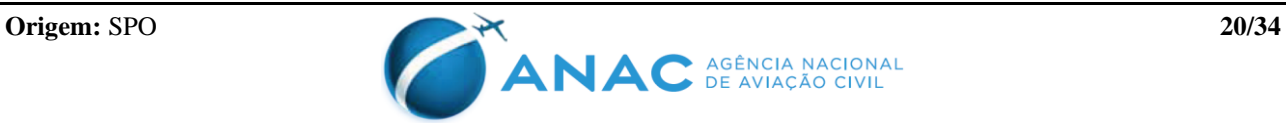

## Regra de transição:

Consideram-se endossados, para um dado modelo de helicóptero, os pilotos detentores de habilitação válida de Instrutor de Voo (INVH) que, até 1º de julho de 2020, possuíam um mínimo de um mínimo de 15 (quinze) horas de voo como piloto em comando no modelo de helicóptero e já haviam ministrado instrução no mesmo modelo.

## **5.5 Concessão de endosso por pilotos que não possuam licença ou habilitação expedida pela ANAC**

- 5.5.1 Para fins de atendimento aos endossos previstos na seção 5.4.16 desta IS é aceitável que o piloto endossante não possua licença ou habilitação expedida pela ANAC desde que seja um piloto vinculado ao fabricante da aeronave para a qual o endosso está sendo lançado ou vinculado a um centro de treinamento estrangeiro certificado ou validado pela ANAC. O piloto endossante deverá seguir as orientações descritas nesta IS para preenchimento do endosso na CIV física do piloto endossado.
- 5.5.2 Um piloto endossante que não possua licença ou habilitação expedida pela ANAC não possui acesso ao SACI e, portanto, não procederá com o lançamento do endosso via CIV Digital. Neste caso o piloto endossado é responsável por remeter o pedido de inclusão de endosso no SACI à Gerência de Certificação de Pessoal, anexando o Requerimento Padrão preenchido com o pedido, cópia da CIV física (somente página de abertura e página onde o endosso foi registrado) e declaração do fabricante ou do centro de treinamento atestando que o instrutor endossante é vinculado ao seu quadro bem como especificando o treinamento realizado pelo piloto endossado.

#### **5.6 Consulta de endosso no SACI**

- 5.6.1 A consulta no SACI dos endossos concedidos e dos endossos recebidos é feita pelo menu "CIV > Endosso > Visualizar meus endossos".
- 5.6.2 A partir **8 de agosto de 2019** tornou-se **obrigatório** o registro do endosso no SACI pelo piloto endossante por meio da CIV Digital, conforme procedimentos expostos nesta IS. Mantém-se também a obrigação de registro do endosso na CIV física pelo piloto endossante, conforme procedimentos expostos nesta e nas revisões anteriores desta IS.
- 5.6.3 É **proibida** a operação ou exame de proficiência para o qual se requeira endosso e o fato gerador para concessão do endosso ocorra a partir de **8 de agosto de 2019** sem que o piloto possua registrado no SACI o recebimento do respectivo endosso, conforme consulta a ser realizada no SACI no menu "CIV > Endosso > Visualizar meus endossos", na aba "Endossos Recebidos", sem prejuízo à observância das demais obrigações regulamentares que devem ser satisfeitas para a realização do voo.
- 5.6.4 O aluno piloto que receba o endosso para voo solo, conforme item 5.4.8 desta IS, ao consultar no SACI seus endossos recebidos (menu "CIV > Endosso > Visualizar meus endossos", aba "Endossos Recebidos"), terá na linha correspondente ao endosso de voo solo a funcionalidade de impressão da AUTORIZAÇÃO PARA REALIZAÇÃO DE VOO SOLO DE ALUNO PILOTO, conforme modelo no Apêndice D desta IS.
- 5.6.5 É **obrigatório** o porte da AUTORIZAÇÃO PARA REALIZAÇÃO DE VOO SOLO DE

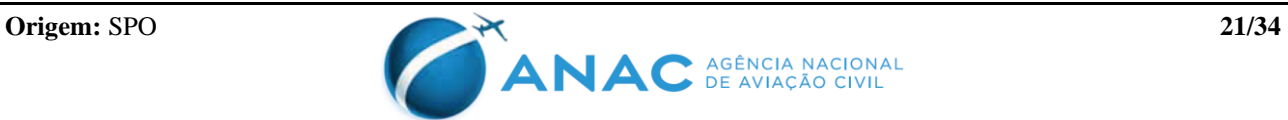

ALUNO PILOTO quando da realização de cada voo solo pelo aluno piloto bem como apresentá-la ao agente fiscal, caso requerido. Imediatamente antes da realização de cada voo solo, compete ao aluno piloto e ao instrutor de voo que supervisionará o voo solo a observância do atendimento e manutenção das condições estabelecidas na referida AUTORIZAÇÃO bem como a conferência de disponibilidade da mesma no SACI para impressão.

5.6.6 Ressalvado o item acima, para a realização de cada voo solo de navegação, além de portar a AUTORIZAÇÃO PARA REALIZAÇÃO DE VOO SOLO DE ALUNO PILOTO, o aluno piloto deverá portar também sua CIV física contendo a anotação do endosso específico para aquela navegação solo, conforme especificado no item 5.4.9 desta IS.

## **6. APÊNDICES**

Apêndice A – Controle de alterações

Apêndice B – Tabelas de modelos de aeronave classe que requerem endosso específico

Apêndice C – Orientações para leitura das tabelas do Apêndice B

Apêndice D – Modelo de autorização para realização de voo solo de aluno piloto (a ser gerada automaticamente no SACI após obtenção do endosso de voo solo)

## **7. DISPOSIÇÕES FINAIS**

- 7.1 As organizações de ensino aeronáutico e os operadores que possuem um programa de treinamento aprovado pela ANAC responsabilizam-se solidariamente pela qualidade e regularidade dos endossos assinados por seus instrutores no decorrer de seus programas de treinamento/instrução. É recomendável que tais entidades estabeleçam procedimentos internos que disciplinem o lançamento de endossos por seus instrutores, inclusive indicando expressamente quais instrutores são autorizados a endossar em nome da instituição.
- 7.2 Os casos omissos serão dirimidos pela SPO.

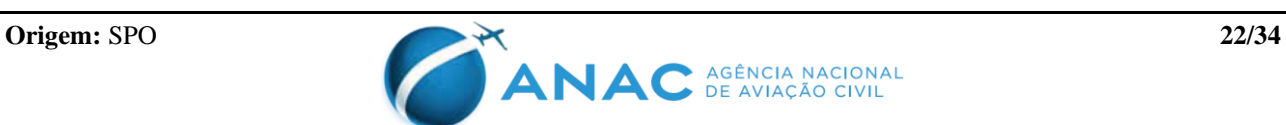

# **APÊNDICE A - CONTROLE DE ALTERAÇÕES**

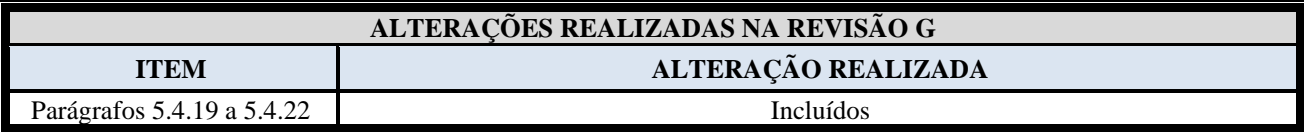

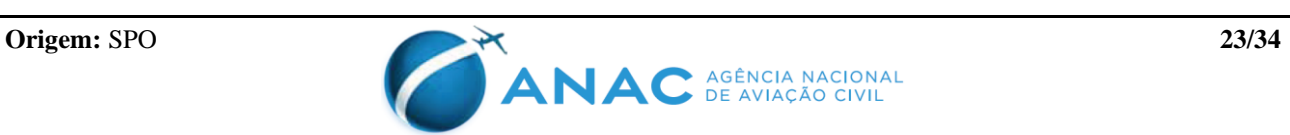

## **APÊNDICE B - TABELAS DE MODELOS DE AERONAVE CLASSE QUE REQUEREM ENDOSSO ESPECÍFICO**

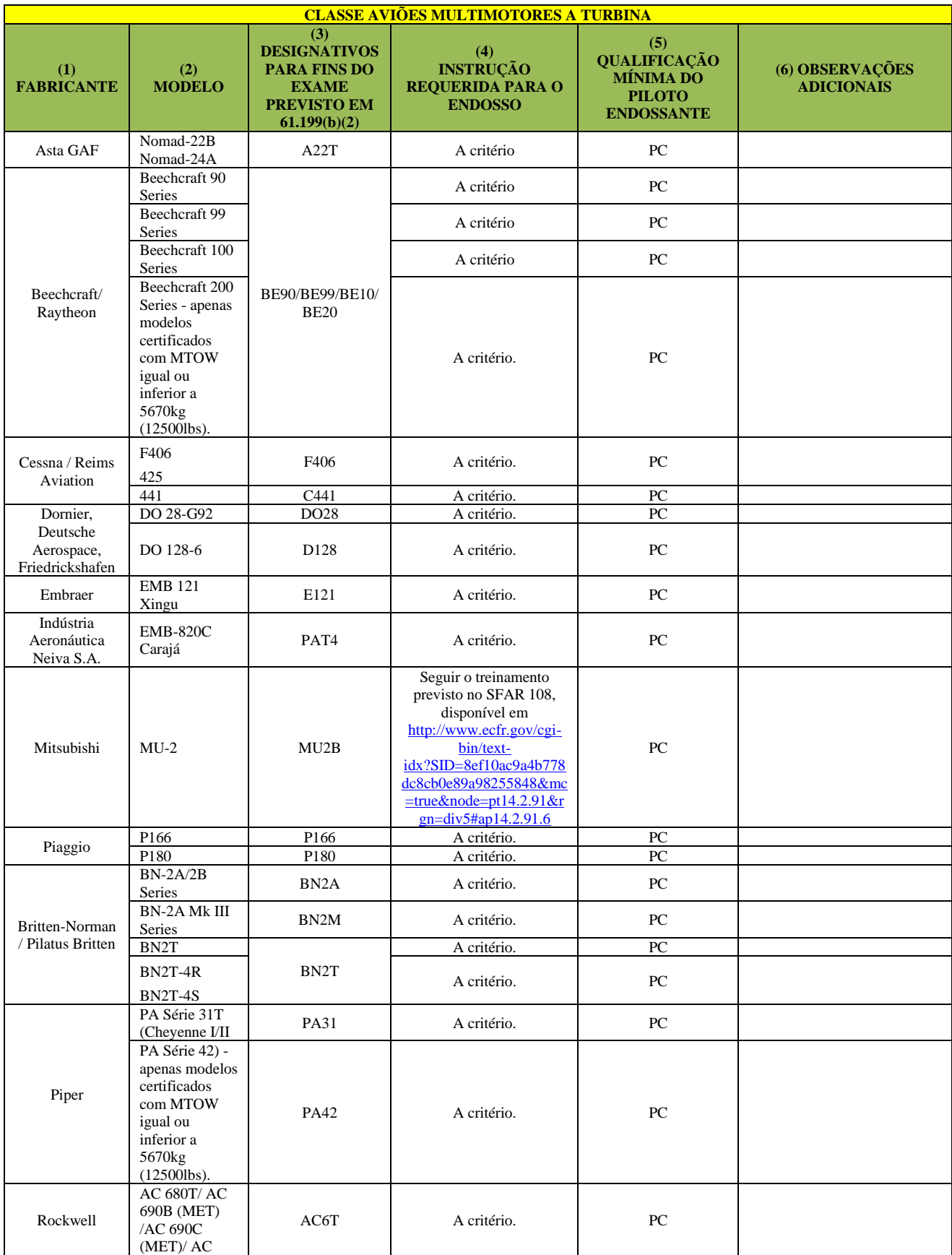

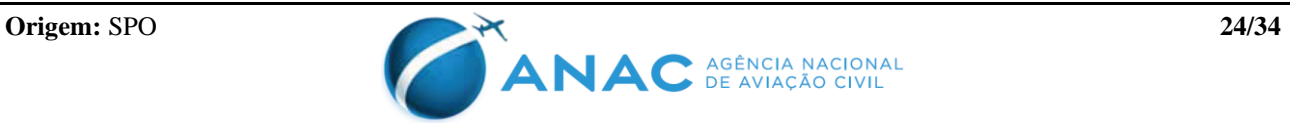

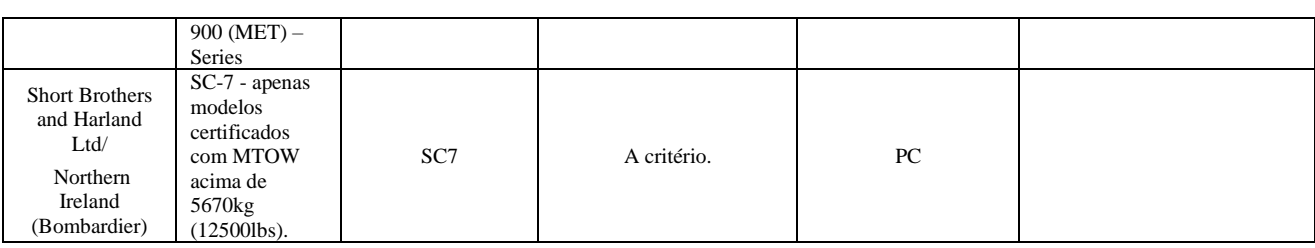

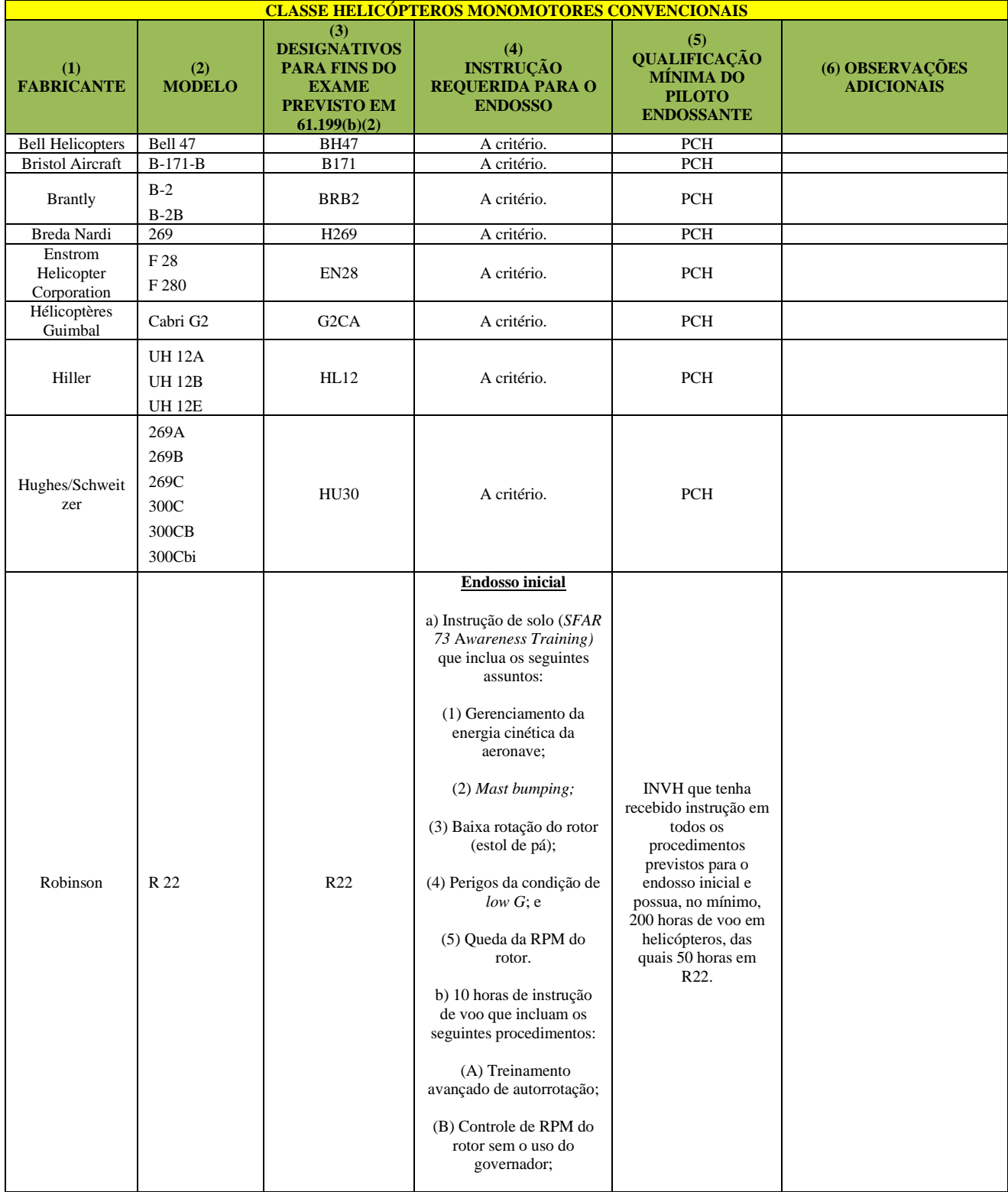

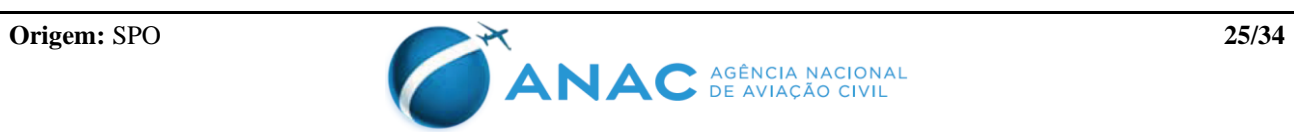

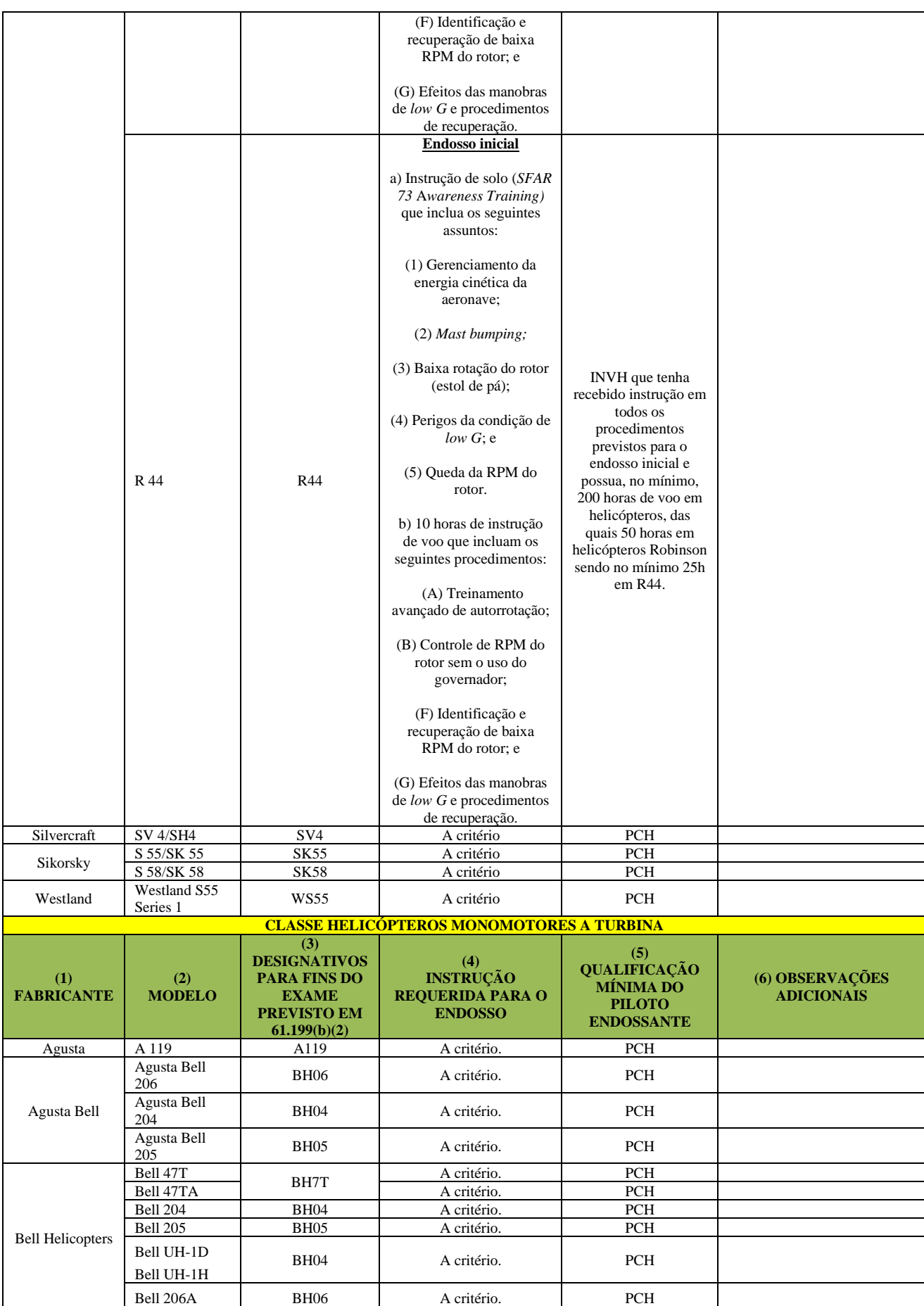

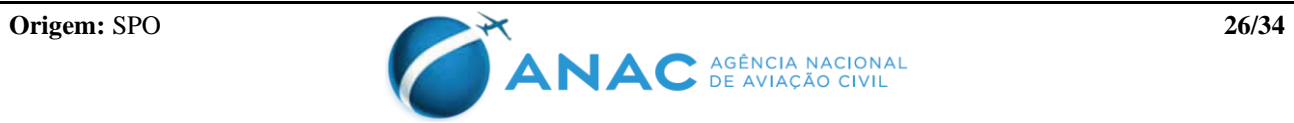

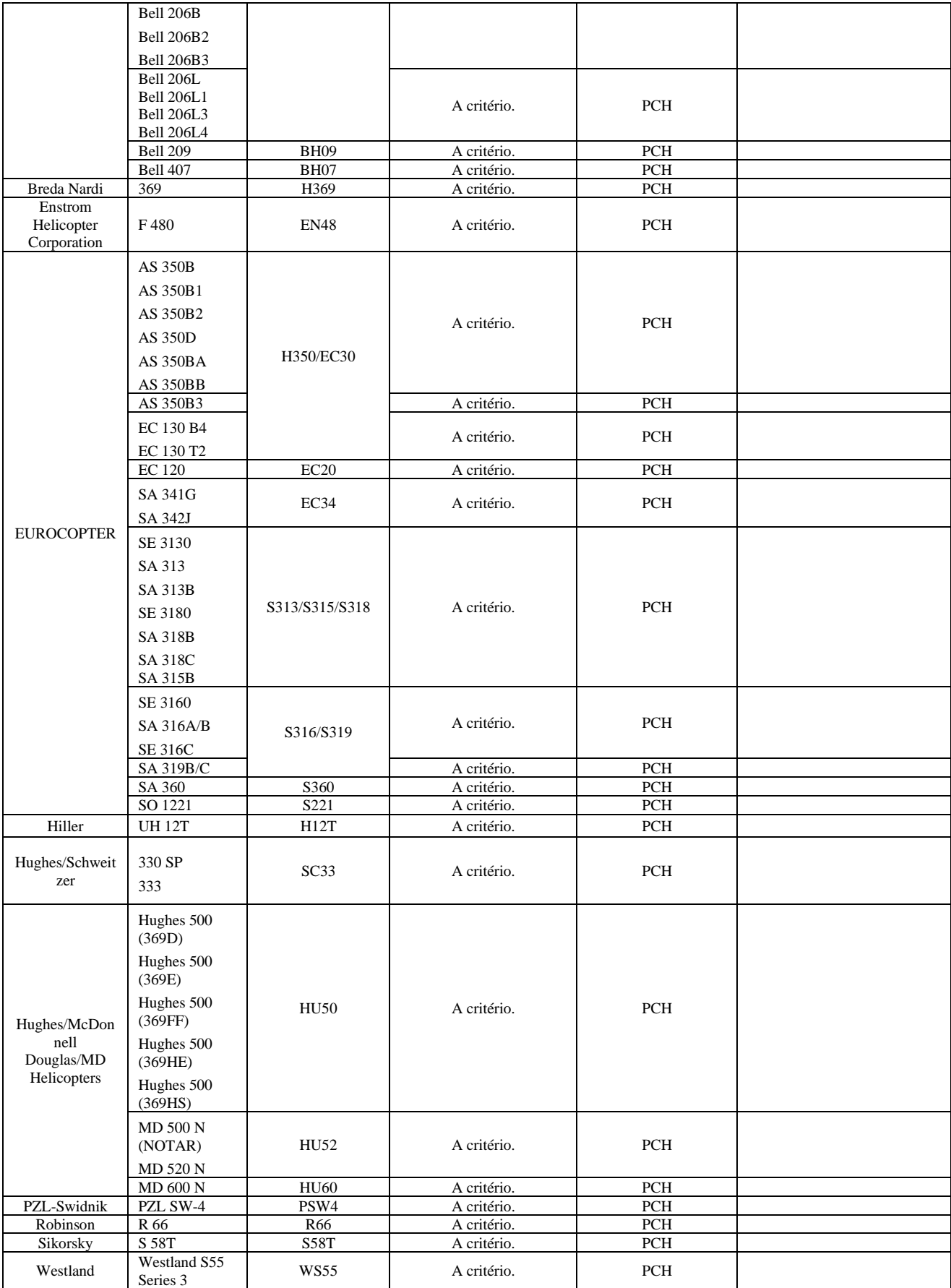

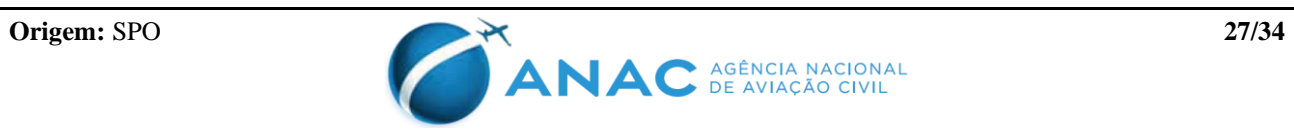

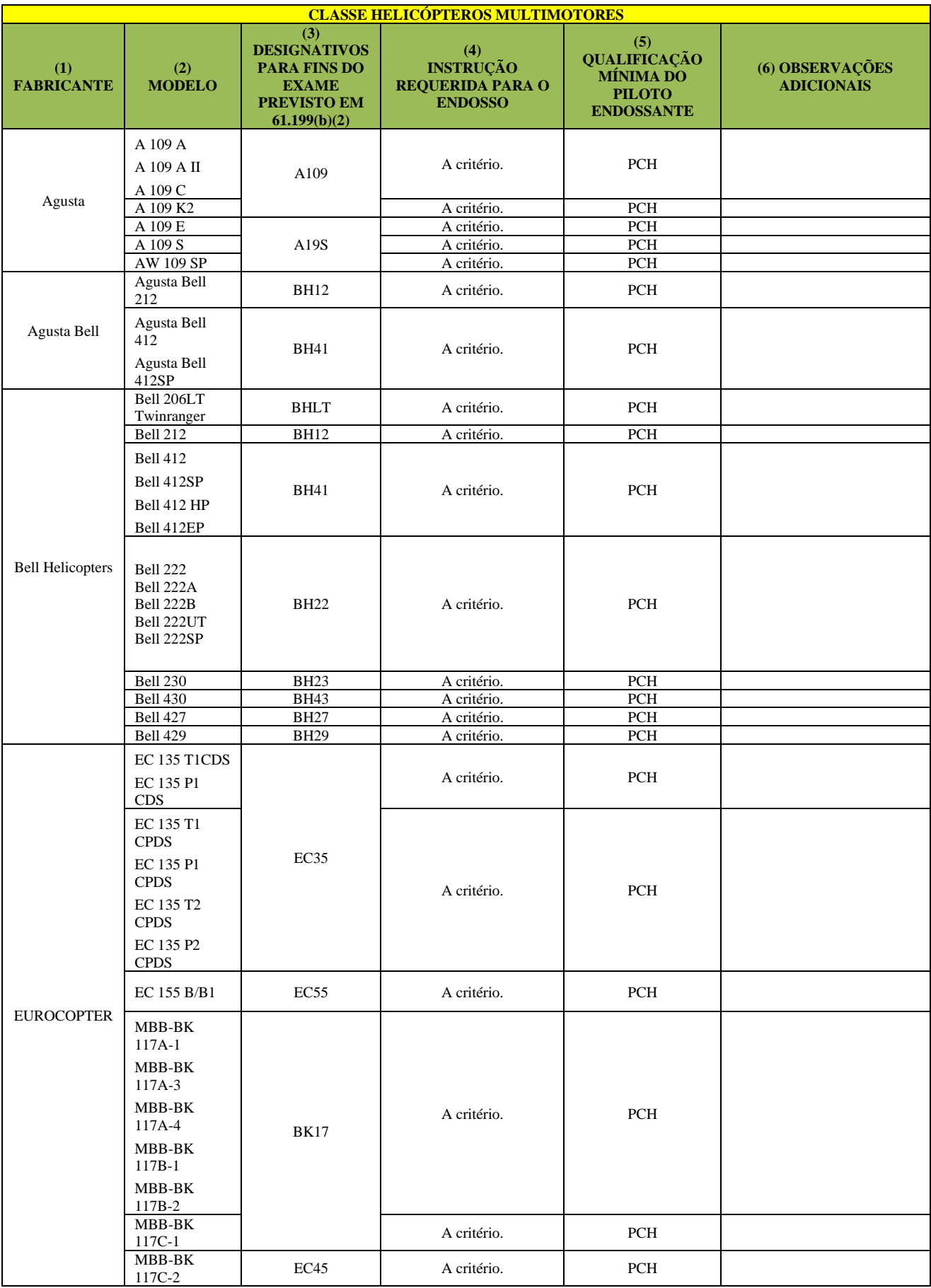

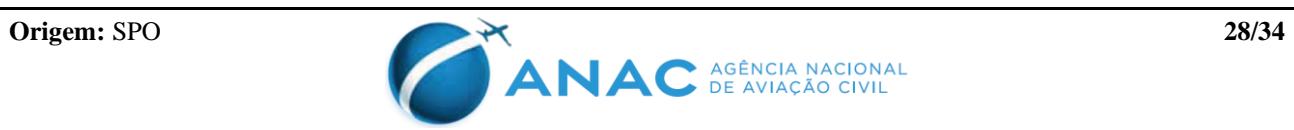

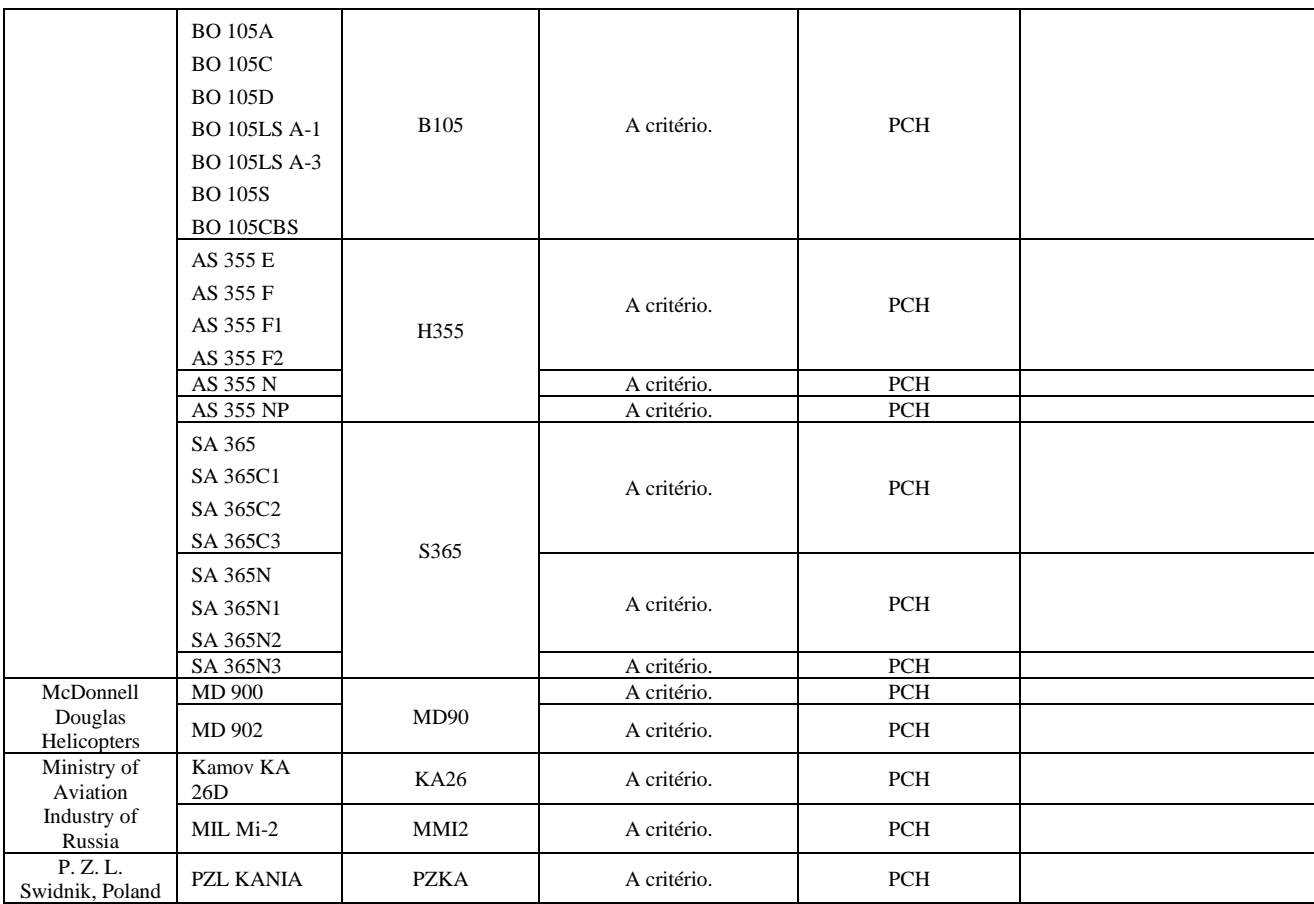

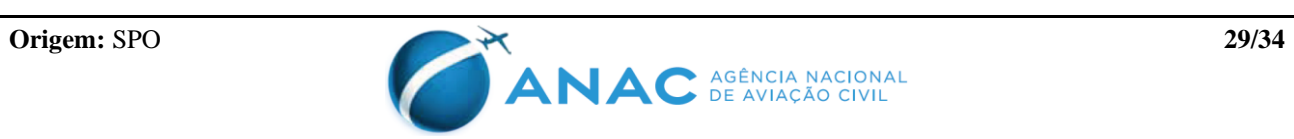

## **APÊNDICE C - ORIENTAÇÕES PARA A LEITURA DAS TABELAS DO APÊNDICE B**

- C1. O parágrafo 61.199(b)(1) do RBAC nº 61 estabelece que a ANAC pode requerer treinamento e endosso para pilotos que pretendam operar determinados modelos de aeronave classe.
- C2. As tabelas constantes do Apêndice B desta IS têm por objetivo estabelecer quais modelos requerem este treinamento, qual o treinamento necessário e qual a qualificação requerida do piloto que irá assinar o endosso.
- C3. Os endossos para as aeronaves a que se refere aquele Apêndice devem ser lançados de acordo com a padronização estabelecida no item 5.4.16 desta IS.
- C4. Modelos de aeronaves classe que não sejam mencionados nas tabelas do Apêndice B se consideram abrangidos pela previsão do parágrafo 61.199(b) do RBAC nº 61, e portanto não requerem que o piloto detentor da habilitação de classe pertinente realize treinamento ou endosso específico para operá-los. Nesses casos, é de inteira responsabilidade do piloto identificar o meio mais adequado de familiarizar-se com o modelo antes de operálo, o que poderá incluir a leitura dos manuais e da documentação da aeronave, a realização de voos em duplo comando com piloto já experiente no modelo, a conclusão de um curso de familiarização, etc.
- C5. Para a interpretação das tabelas do Apêndice B, são válidas as seguintes orientações:

## **C5.1. Coluna 1**

C5.1.1. A Coluna 1 agrupa as aeronaves da tabela de acordo com o nome de seu fabricante, por ordem alfabética. Esta coluna tem apenas a função de facilitar a busca pela aeronave de interesse no corpo da tabela.

## **C5.2. Coluna 2**

- C5.2.1. A Coluna 2 indica os modelos para os quais um endosso é requerido para atuar como piloto em comando.
- C5.2.2. Um endosso é necessário sempre que um piloto pretenda "ingressar" em uma célula da Coluna 2, isto é, sempre que pretenda passar a operar um dos modelos constantes daquela célula.
- C5.2.3. Um único endosso é válido para todos os modelos da mesma célula da Coluna 2. Ou seja, para transitar entre modelos de uma mesma célula da Coluna 2 não é necessário endosso adicional.
- C5.2.4. Pilotos que já operavam aeronaves da tabela anteriormente à entrada em vigor da Emenda 06 ao RBAC nº 61 são considerados já endossados em todas as células da coluna 2 referentes aos modelos que operavam.

## **C5.3. Coluna 3**

C5.3.1. A Coluna 3 indica os designativos de tipo das habilitações que vigoravam em 24/3/2016, que permitem ao piloto identificar se o exame de proficiência previsto no parágrafo 61.199(b)(2) do RBAC nº 61 é ou não requerido após a obtenção do endosso.

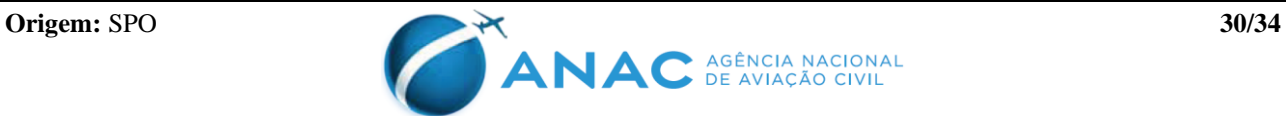

- C5.3.2. Os pilotos que realizarem transição entre designativos distintos (isto é, células distintas na coluna 3) terão de, após receber o endosso, obter aprovação em um exame de proficiência realizado por INSPAC ou Examinador Credenciado, antes que possam atuar regularmente como piloto em comando no equipamento.
- C5.3.3. Já os pilotos que realizarem a transição entre células distintas na coluna 2 da tabela, mas cujo designativo da coluna 3 seja o mesmo, terão de obter o endosso, mas não precisam realizar o exame de proficiência.
- C5.3.4. Esta regra será válida até 30/06/2017. Após esta data, a realização desses exames não será mais necessária.
- C5.3.5. Esses exames têm por objetivo avaliar se a instrução e o endosso foram de fato eficazes em tornar o piloto endossado proficiente. Após a aprovação no exame, **não é necessário ao piloto aprovado protocolar processo na ANAC ou adotar qualquer providência adicional**. Basta que o INSPAC ou Examinador Credenciado insira a aprovação na FAP Eletrônica do SACI ou cadastre a NEC no caso de operadores 135; a partir desse momento o piloto já é considerado apto a atuar como piloto em comando no modelo em questão.
- C5.3.6. Ressalte-se que este exame poderá, caso o piloto deseje, ser utilizado para a revalidação de sua habilitação de classe, e nesse caso é requerida a solicitação à ANAC pelo sistema de habilitações como qualquer outro processo de revalidação.

## **C5.4. Coluna 4**

- C5.4.1. A Coluna 4 indica qual a instrução requerida previamente à concessão do endosso. Se esta coluna indicar instrução "A critério", o piloto endossante deverá ministrar a instrução de solo e de voo que se mostre suficiente para que o piloto endossado seja capaz de demonstrar total conhecimento e proficiência nos seguintes aspectos:
	- a) estrutura, sistemas e limitações da aeronave;
	- b) procedimentos anteriores ao voo, incluindo peso e balanceamento e verificação das condições gerais de aeronavegabilidade;
	- c) procedimentos normais em solo e em voo;
	- d) procedimentos anormais e de emergência em solo e em voo; e
	- e) procedimentos em caso de falhas de equipamentos e de motor.
- C5.4.2. Em todos os casos, caso haja avaliação operacional publicada para o modelo de aeronave, esta deve ser usada como referência para o treinamento ministrado. As Avaliações Operacionais podem ser encontradas na página [http://www.anac.gov.br/assuntos/setor](http://www.anac.gov.br/assuntos/setor-regulado/profissionais-da-aviacao-civil/avaliacao-operacional)[regulado/profissionais-da-aviacao-civil/avaliacao-operacional.](http://www.anac.gov.br/assuntos/setor-regulado/profissionais-da-aviacao-civil/avaliacao-operacional)

## **C5.5. Coluna 5**

- C5.5.1. A Coluna 5 indica a qualificação mínima do piloto endossante.
- C5.5.2. Não obstante o previsto nesta coluna, em todos os casos é aceitável o lançamento de endosso por um piloto que não possua licença ou habilitação brasileira, desde que:

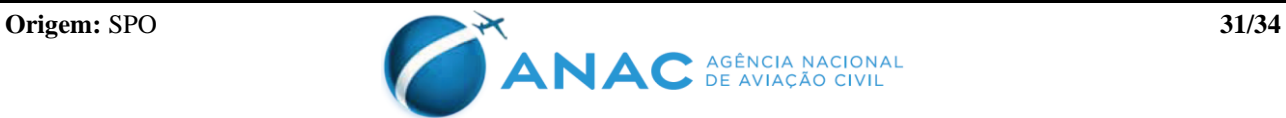

- a) o endossante seja um piloto vinculado ao fabricante da aeronave para a qual o endosso está sendo lançado; ou
- b) o endossante seja um piloto vinculado a um Centro de Treinamento estrangeiro validado pela ANAC.

## **C5.6. Coluna 6**

C5.6.1. A Coluna 6 traz eventuais observações adicionais referentes aos endossos, tal como o prazo de validade do endosso, quando houver.

## **C6. EXEMPLOS:**

- Determinado piloto já possuía, antes do dia 22/04/2016, a habilitação de tipo A109, com a qual voava aeronave do modelo A 109 A.
- Conforme o previsto no item C5.2.4 deste Apêndice, podemos afirmar que ele já se encontra endossado para todos os modelos da célula correspondente ao A 109 A, indicados abaixo:

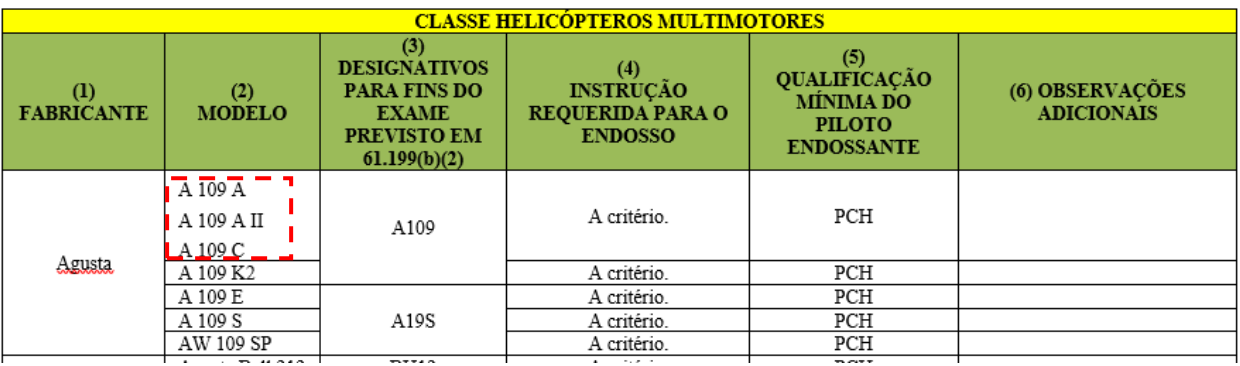

• Caso este piloto pretenda voar um modelo A 109 A II ou A 109 C, ele não terá de realizar qualquer procedimento adicional, uma vez que este modelo se encontra na célula para a qual ele já se encontra endossado.

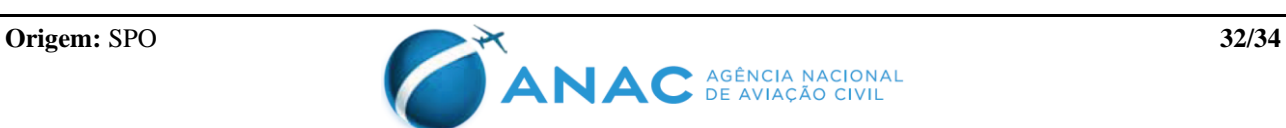

• Suponhamos agora que este mesmo piloto pretenda passar a voar uma aeronave do modelo A 109 K2:

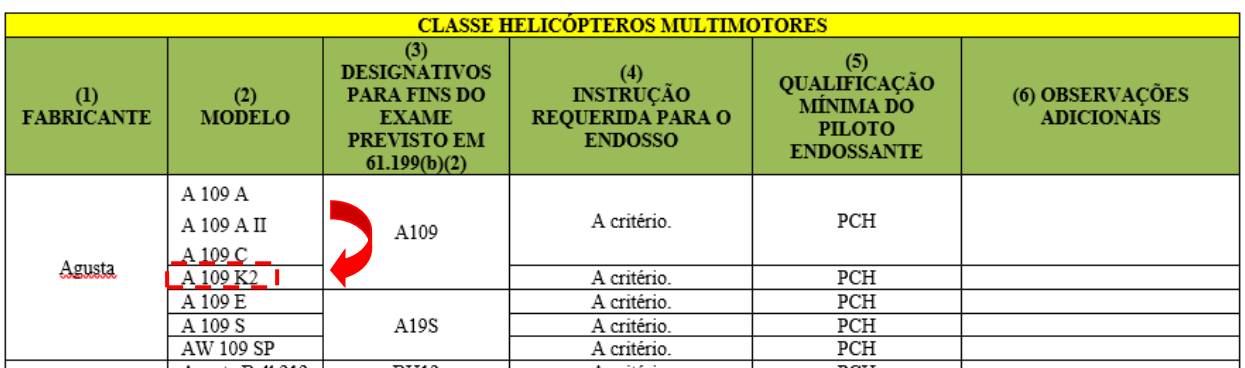

- Nesse caso, o modelo desejado se encontra em célula diferente dos modelos para os quais o piloto já é endossado. Conforme prevê o item C5.2.2 deste Apêndice, o piloto precisará por isso obter o endosso para esse modelo, antes que possa atuar como piloto em comando.
- Como o designativo de tipo da coluna 3 é o mesmo dos modelos para os quais o piloto já possuía endosso ("A109"), não há necessidade de realizar exame de proficiência, conforme esclarece o item C5.3.3 deste Apêndice. Após receber o endosso ele já estará apto a voar.
- Por fim, suponhamos que esse piloto agora pretenda voar uma aeronave de modelo **A 109 E**:

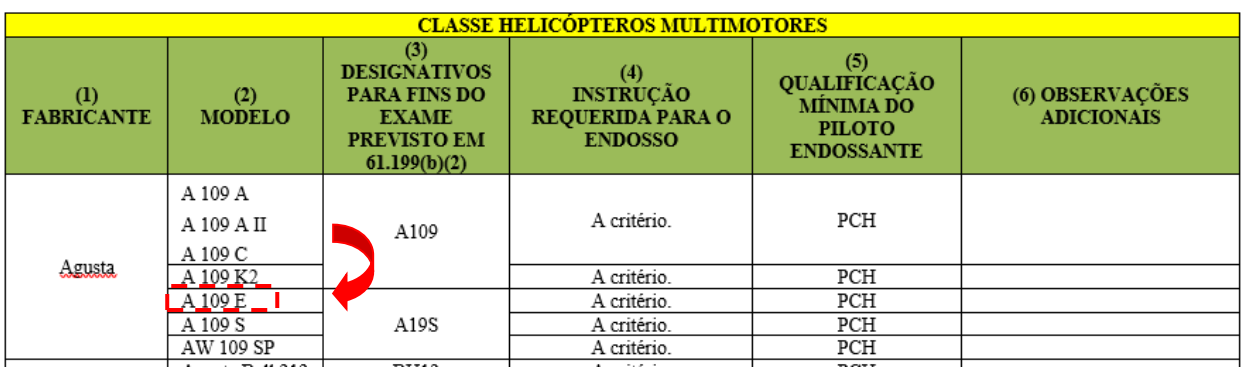

- Da mesma forma que no caso anterior, aqui o piloto precisará obter um endosso para o modelo, já que ele se encontra em uma célula diferente da Coluna 2.
- No entanto, note que agora a transição implica também em mudança do designativo de tipo previsto na Coluna 3, de modo que após o endosso ele terá de ser aprovado em exame de proficiência por INSPAC ou Examinador Credenciado, conforme prevê o parágrafo 61.199(b)(2) do RBAC nº 61 e detalha o item C5.3.2 deste Apêndice.

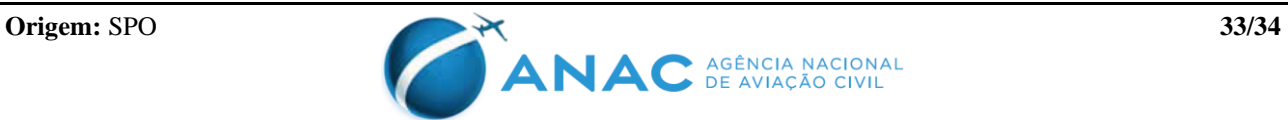

## **APÊNDICE D - MODELO DE AUTORIZAÇÃO PARA REALIZAÇÃO DE VOO SOLO DE ALUNO PILOTO**

**(Será gerada automaticamente no SACI após obtenção do endosso de voo solo)**

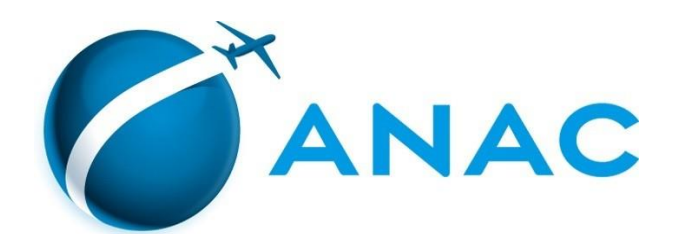

## **AUTORIZAÇÃO PARA REALIZAÇÃO DE VOO SOLO DE ALUNO PILOTO**

Autorização de voo solo nº [xxxxxx]

Conforme endosso para voo solo cadastrado digitalmente no Sistema de Aviação Civil (SACI) desta Agência pelo instrutor [NOME DO INSTRUTOR], CANAC [XXXXXX], nos termos do parágrafo (k) da seção 61.61 e, conforme aplicável, da seção 61.69 do RBAC 61, certifico que o(a) aluno(a) piloto [NOME DO ALUNO], CANAC [XXXXXX], cumpre os requisitos previstos no RBAC 61 para realização dos voos solo de instrução para fins de obtenção de licença de piloto privado de [categoria], quais sejam:

- (1) é maior de XX anos;
- (2) possui CMA de Xª classe válido;
- (3) foi aprovado em exame teórico da ANAC correspondente à licença aspirada;
- (4) recebeu o endosso para voo solo de instrutor devidamente habilitado por esta Agência;

Esta AUTORIZAÇÃO é válida por 90 dias, a contar do dia [dd/mm/aaaa] [data do voo que gerou o endosso] e somente para os voos de instrução solo previstos na Subparte C do RBAC nº 61, condicionada à manutenção da validade do CMA.

Esta Autorização poderá ser revogada durante seu período de vigência. Portanto, é obrigatório que o aluno e o instrutor verifiquem se a mesma encontra-se disponível no SACI para impressão na data de cada voo solo.

Adicionalmente, para a realização de cada voo solo de navegação, o aluno deverá possuir o respectivo endosso.

É OBRIGATÓRIO o porte da mesma pelo aluno durante o voo solo.

Rio de Janeiro - RJ, dd/mm/aaaa

NOME Gerente de Certificação de Pessoal

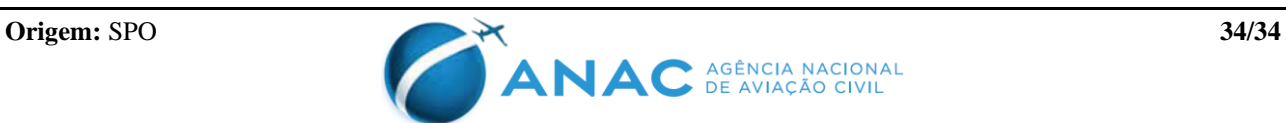